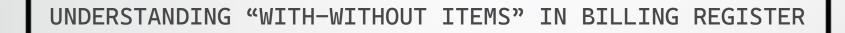

## WHAT IS A "WITH-WITHOUT ITEM"?

The easiest way to understand a With-Without item is through an example from the food industry.

Whenever a customer orders a pizza at a restaurant, he/she usually has options to customize his/her pizza with extra toppings like Mushroom, Black Olives or Cheese. He/she may also choose to skip some regular ingredients like Onion or Chilly Flakes.

So, in Billing Register, a With-Without item is any such ingredient/option (of a main item) which can be added extra or skipped by a customer while ordering an item. Simple!

Now, let's move to Billing Register and see:

1) How to add a With-Without item category?

2) How to add a With-Without item?

3) How to use a With-Without item in a sale?

## How to add a With-Without item category?

In Billing Register, we need to add a With-Without Item Category first and only then we can add a With-Without Item.

Let's see how to add a With-Without item category.

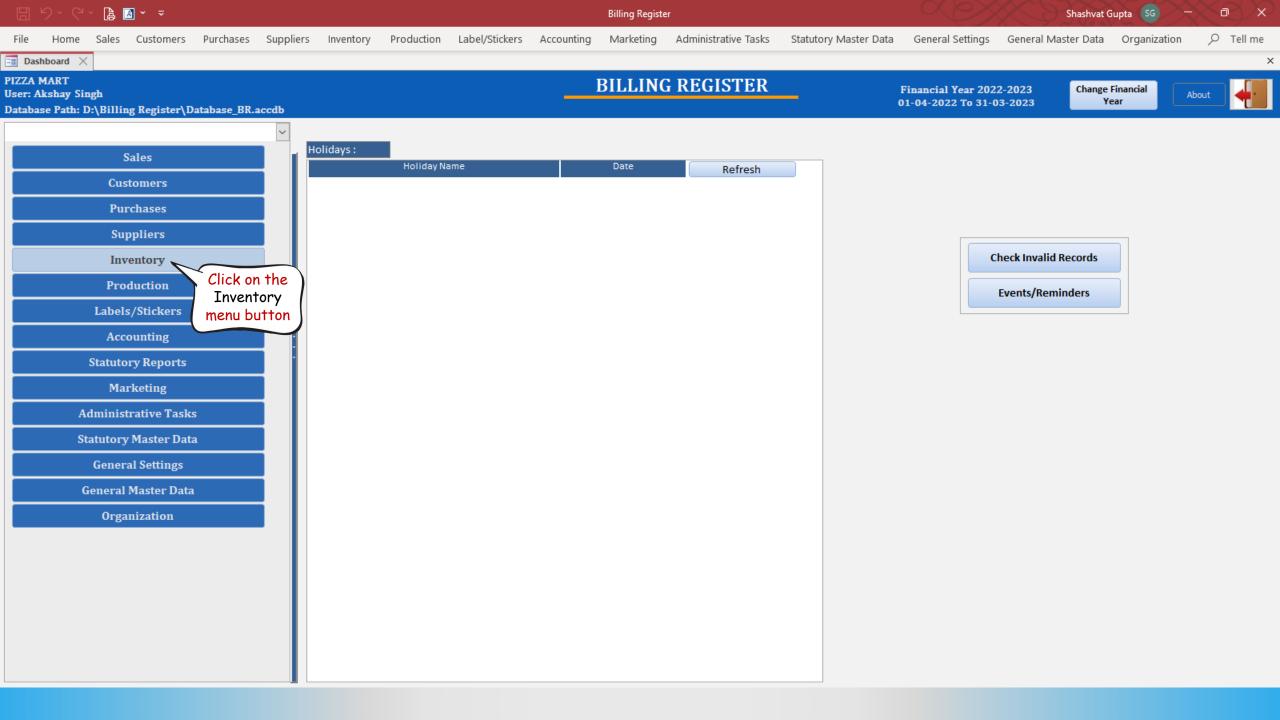

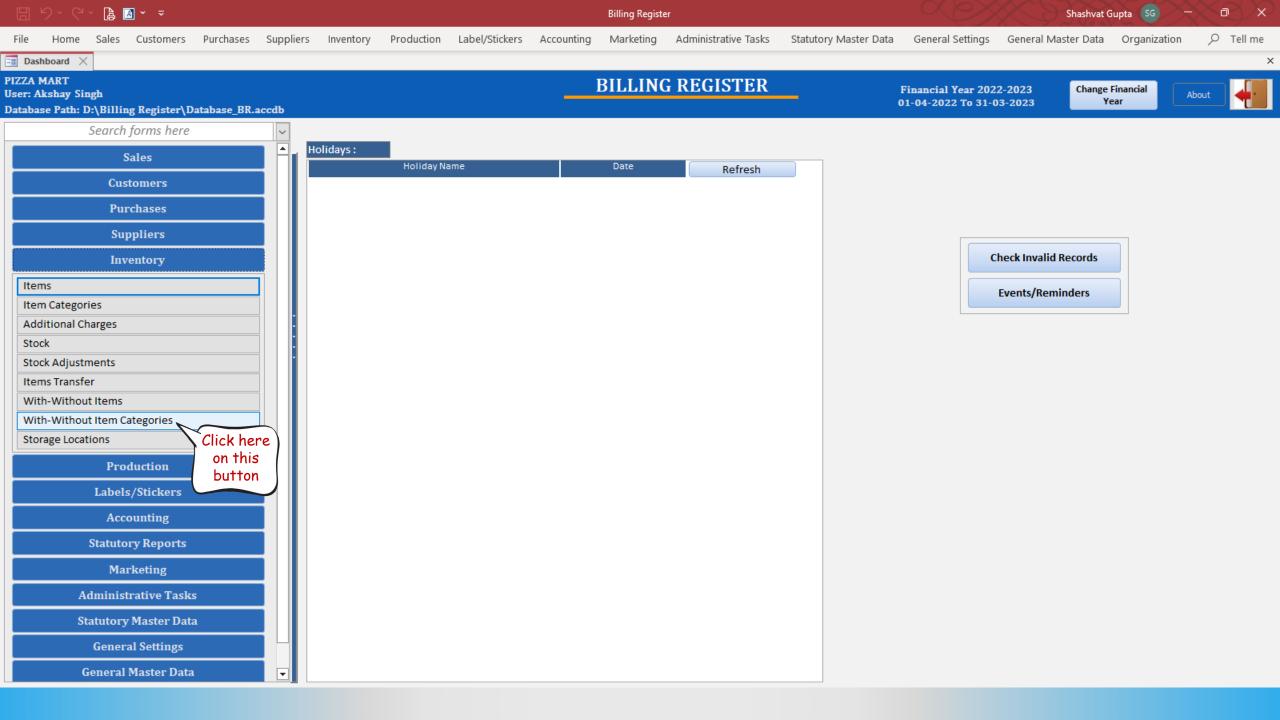

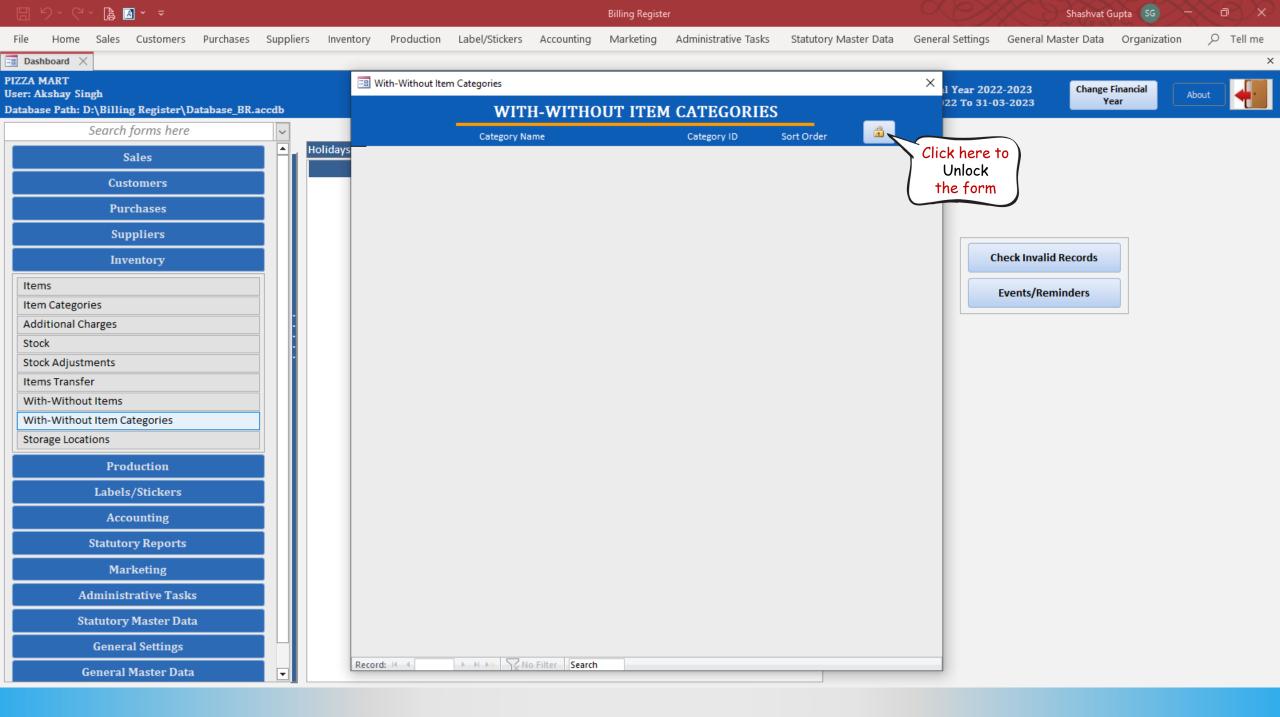

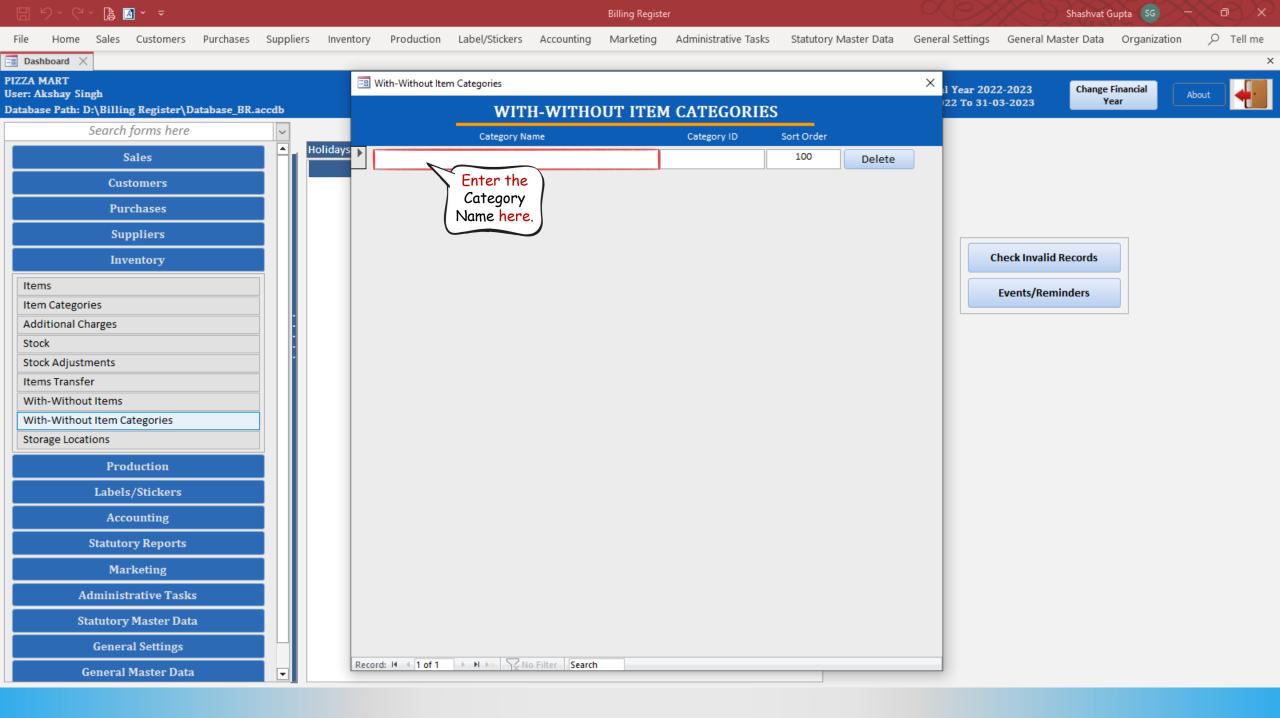

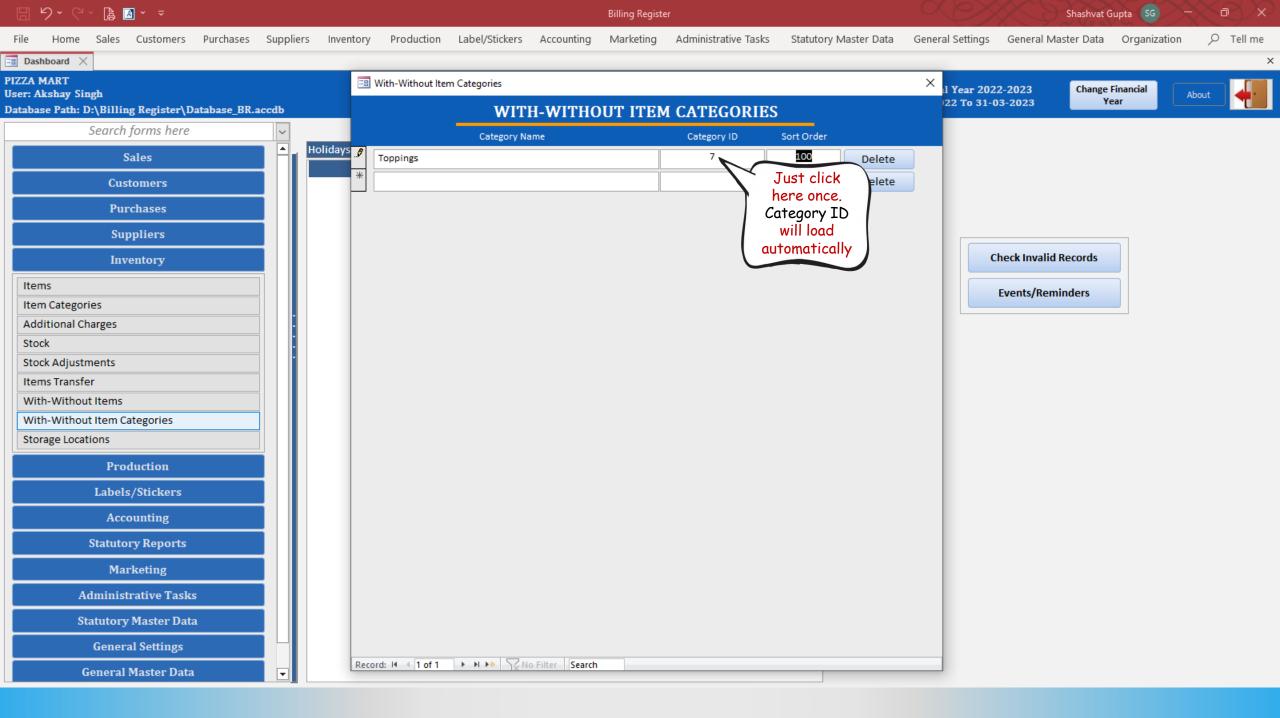

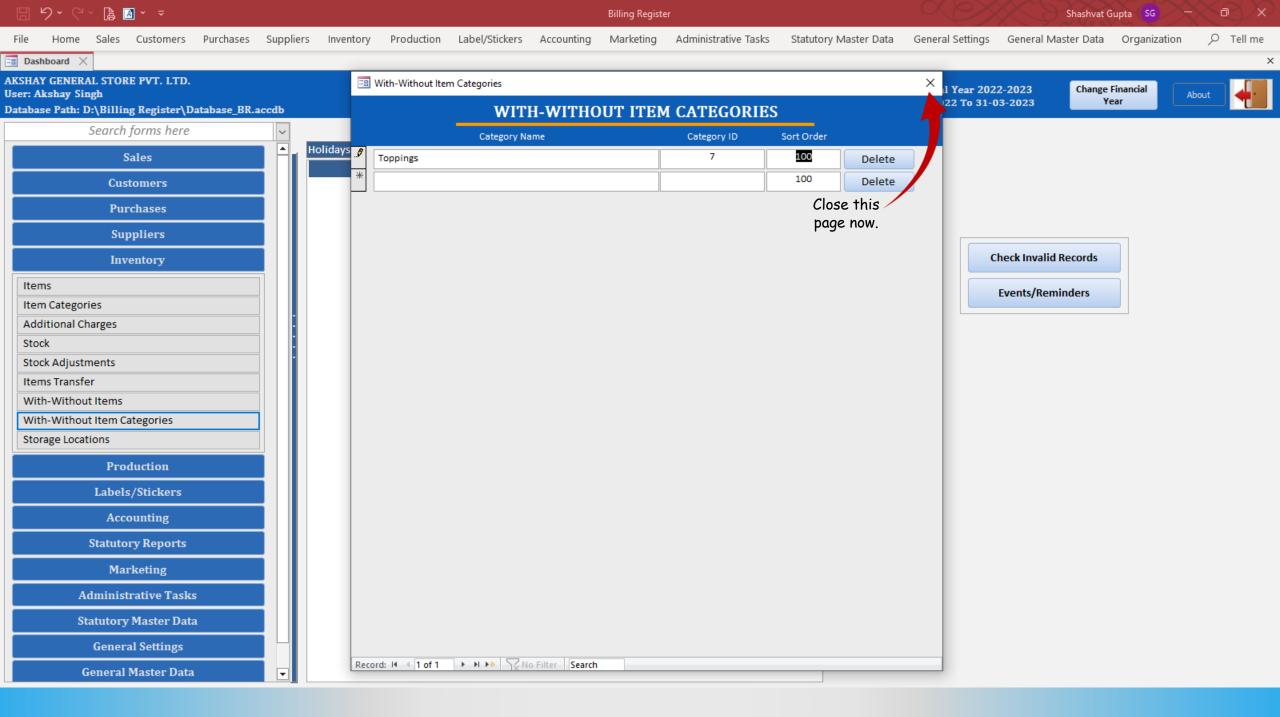

## How to add a With-Without item?

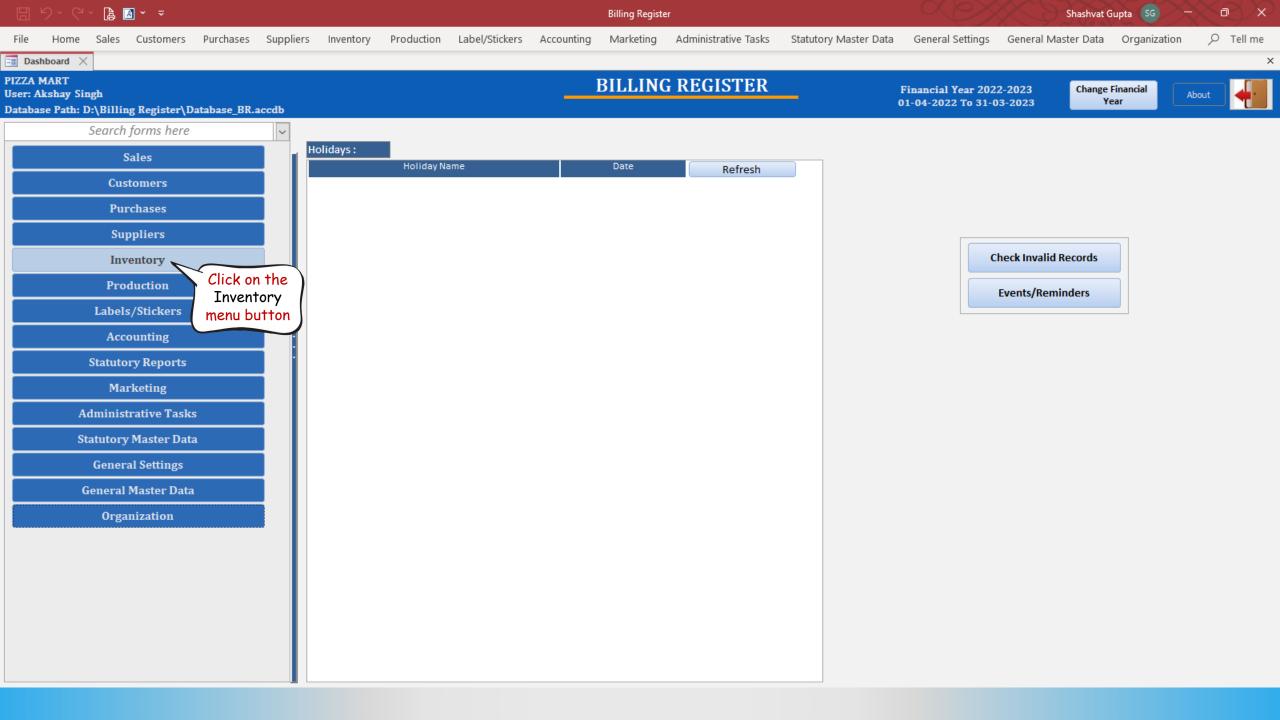

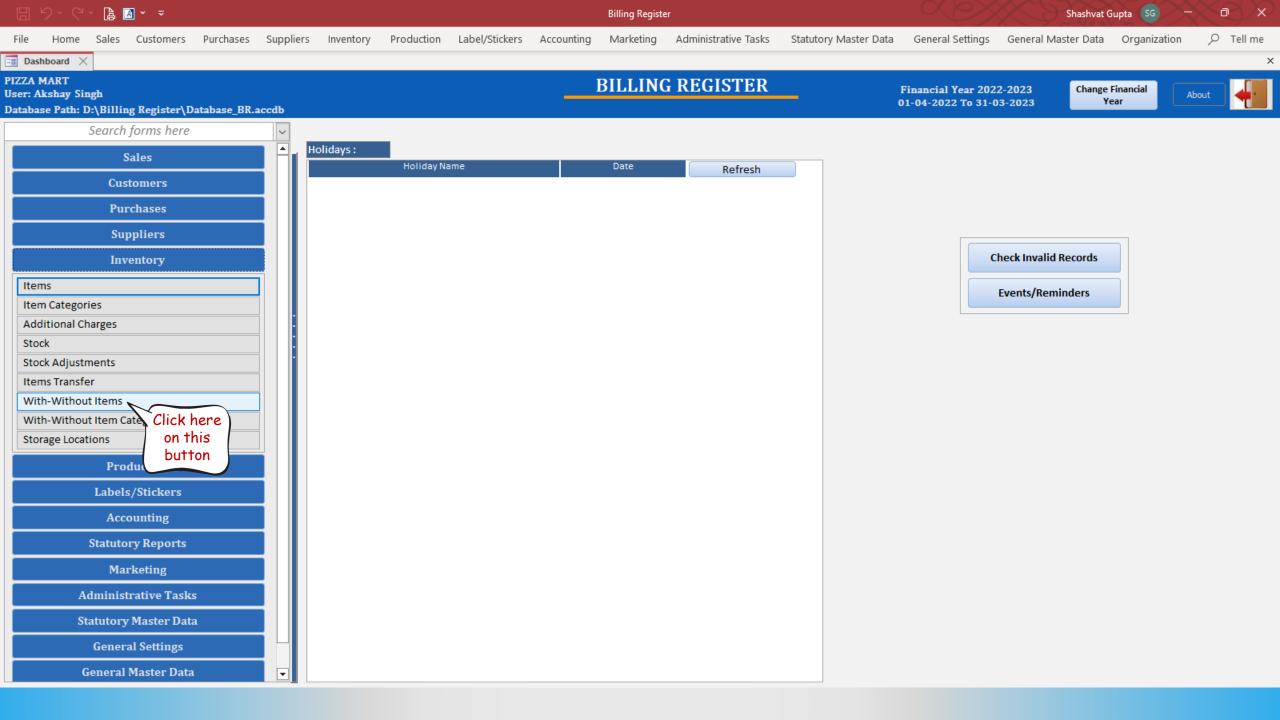

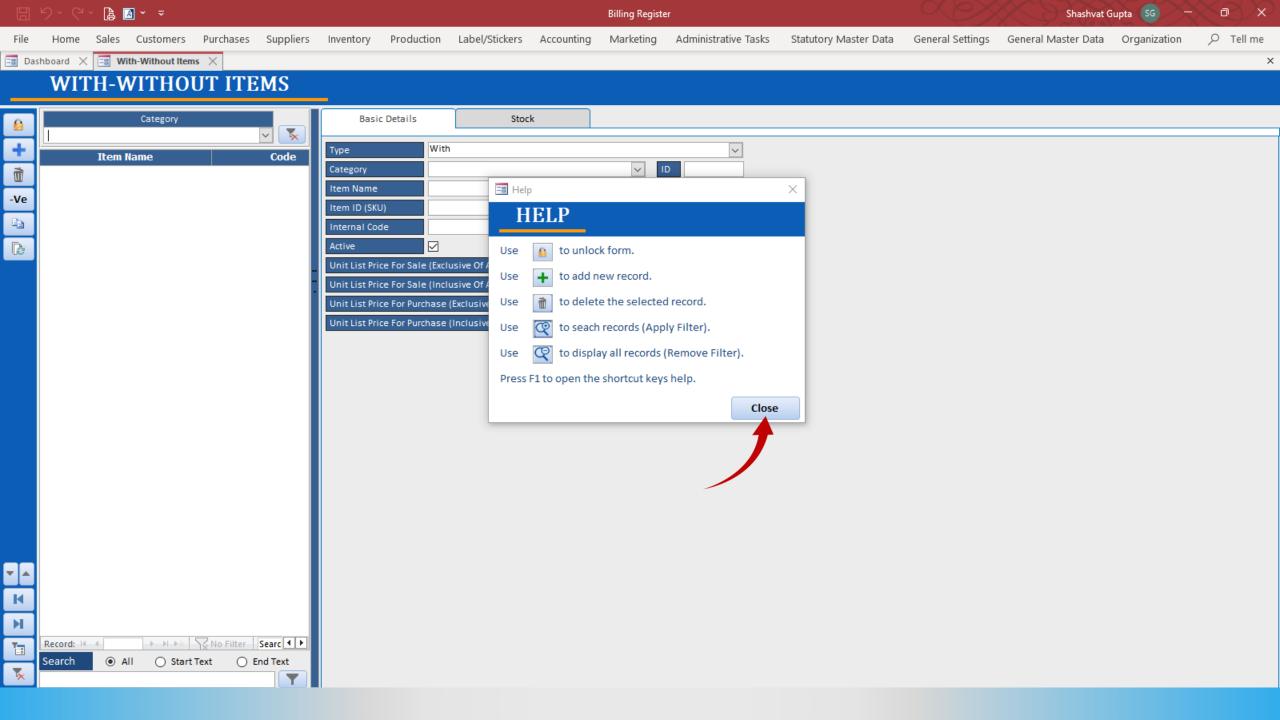

|       |            | × 🖪 🖪 × |                         |              |        |                                                                                                    |                                                        |                |            | Billing Regist | er                   |                       |                  | Shashvat G          | iupta SG —   |   |
|-------|------------|---------|-------------------------|--------------|--------|----------------------------------------------------------------------------------------------------|--------------------------------------------------------|----------------|------------|----------------|----------------------|-----------------------|------------------|---------------------|--------------|---|
| File  |            |         |                         | _            | pliers | Inventory                                                                                                    | Production                                             | Label/Stickers | Accounting | Marketing      | Administrative Tasks | Statutory Master Data | General Settings | General Master Data | Organization |   |
| E Das |            |         | /ithout Items $~	imes~$ |              |        |                                                                                                    |                                                        |                |            |                |                      |                       |                  |                     |              | × |
|       | WIT        | 'H-WI   | THOUT                   | ITEMS        | 5      | _                                                                                                    |                                                        |                |            |                |                      |                       |                  |                     |              |   |
|       | Click<br>U |         | ategory                 |              | K      | Type<br>Category<br>Item Name<br>Item ID (SKU<br>Internal Cod<br>Active<br>Unit List Price<br>Unit List Price | e For Sale (Excl<br>e For Sale (Incl<br>e For Purchase | Sto            | Sort Order |                |                      |                       |                  |                     |              |   |
| н     | Record: 14 | 4       | ▶ ▶I ▶* \\_No           | Filter Searc | रम     |                                                                                                    |                                                        |                |            |                |                      |                       |                  |                     |              |   |
|       | Search     |         | ) Start Text            | O End Tex    |        |                                                                                                    |                                                        |                |            |                |                      |                       |                  |                     |              |   |
|       |            |         |                         |              |        |                                                                                                    |                                                        |                |            |                |                      |                       |                  |                     |              |   |

|            |            | ~ 🖪 🖪    |                |           |           |                              |            |                     |            | Billing Regist | er                   |                       |                  | Shashvat G          | iupta SG —   | $\sim \sim \sim$ |
|------------|------------|----------|----------------|-----------|-----------|------------------------------|------------|---------------------|------------|----------------|----------------------|-----------------------|------------------|---------------------|--------------|------------------|
| File       |            |          |                |           | Suppliers | Inventory                    | Production | Label/Stickers      | Accounting | Marketing      | Administrative Tasks | Statutory Master Data | General Settings | General Master Data | Organization |                  |
| 🔳 Das      |            |          | -Without Items |           |           |                              |            |                     |            |                |                      |                       |                  |                     |              | ×                |
|            | WIT        | CH-W     | ITHOU          | JT ITE    | MS        | _                            |            |                     |            |                |                      |                       |                  |                     |              |                  |
| Ś          |            |          | Category       |           |           | Basio                        | : Details  | Sto                 | ck         |                |                      |                       |                  |                     |              |                  |
| +          |            | Ttem Na  |                |           | Code      | Туре                         | Wit        | h                   |            |                | ~                    |                       |                  |                     |              |                  |
| Ť          | Click      | k here t |                |           | Code      | Category                     |            |                     |            | ~              | D                    |                       |                  |                     |              |                  |
| -Ve        | Ad         | d a new  |                |           |           | Item Name                    |            |                     |            |                |                      |                       |                  |                     |              |                  |
|            | WN         | VT item  | .)             |           |           | Item ID (SKL<br>Internal Cod |            |                     |            |                |                      |                       |                  |                     |              |                  |
| De         |            |          |                |           |           | Active                       |            |                     | Sort Order | ·              | 100                  |                       |                  |                     |              |                  |
|            |            |          |                |           | _         |                              |            | lusive Of All Taxes |            |                |                      |                       |                  |                     |              |                  |
|            |            |          |                |           | -         |                              |            | lusive Of All Taxes |            |                |                      |                       |                  |                     |              |                  |
|            |            |          |                |           |           |                              |            | (Inclusive Of All T |            |                |                      |                       |                  |                     |              |                  |
|            |            |          |                |           |           |                              |            |                     |            |                |                      |                       |                  |                     |              |                  |
|            |            |          |                |           |           |                              |            |                     |            |                |                      |                       |                  |                     |              |                  |
|            |            |          |                |           |           |                              |            |                     |            |                |                      |                       |                  |                     |              |                  |
|            |            |          |                |           |           |                              |            |                     |            |                |                      |                       |                  |                     |              |                  |
|            |            |          |                |           |           |                              |            |                     |            |                |                      |                       |                  |                     |              |                  |
|            |            |          |                |           |           |                              |            |                     |            |                |                      |                       |                  |                     |              |                  |
|            |            |          |                |           |           |                              |            |                     |            |                |                      |                       |                  |                     |              |                  |
|            |            |          |                |           |           |                              |            |                     |            |                |                      |                       |                  |                     |              |                  |
|            |            |          |                |           |           |                              |            |                     |            |                |                      |                       |                  |                     |              |                  |
|            |            |          |                |           |           |                              |            |                     |            |                |                      |                       |                  |                     |              |                  |
|            |            |          |                |           |           |                              |            |                     |            |                |                      |                       |                  |                     |              |                  |
| K          |            |          |                |           |           |                              |            |                     |            |                |                      |                       |                  |                     |              |                  |
| N<br>T     | Record: 14 | 4        | > > > > > <    | No Filter | Searc 4   |                              |            |                     |            |                |                      |                       |                  |                     |              |                  |
| - <u>0</u> | Search     |          | O Start T      |           | nd Text   |                              |            |                     |            |                |                      |                       |                  |                     |              |                  |
| *          |            |          |                |           |           |                              |            |                     |            |                |                      |                       |                  |                     |              |                  |
|            |            |          |                |           |           |                              |            |                     |            |                |                      |                       |                  |                     |              |                  |

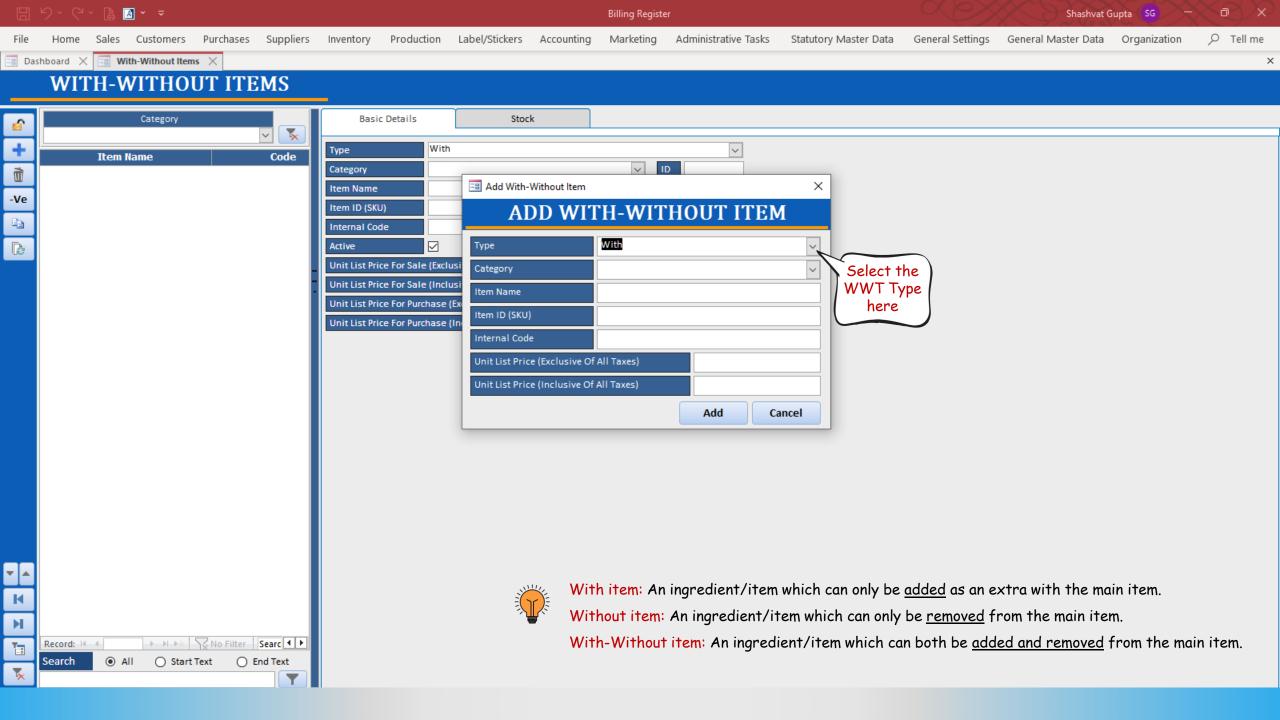

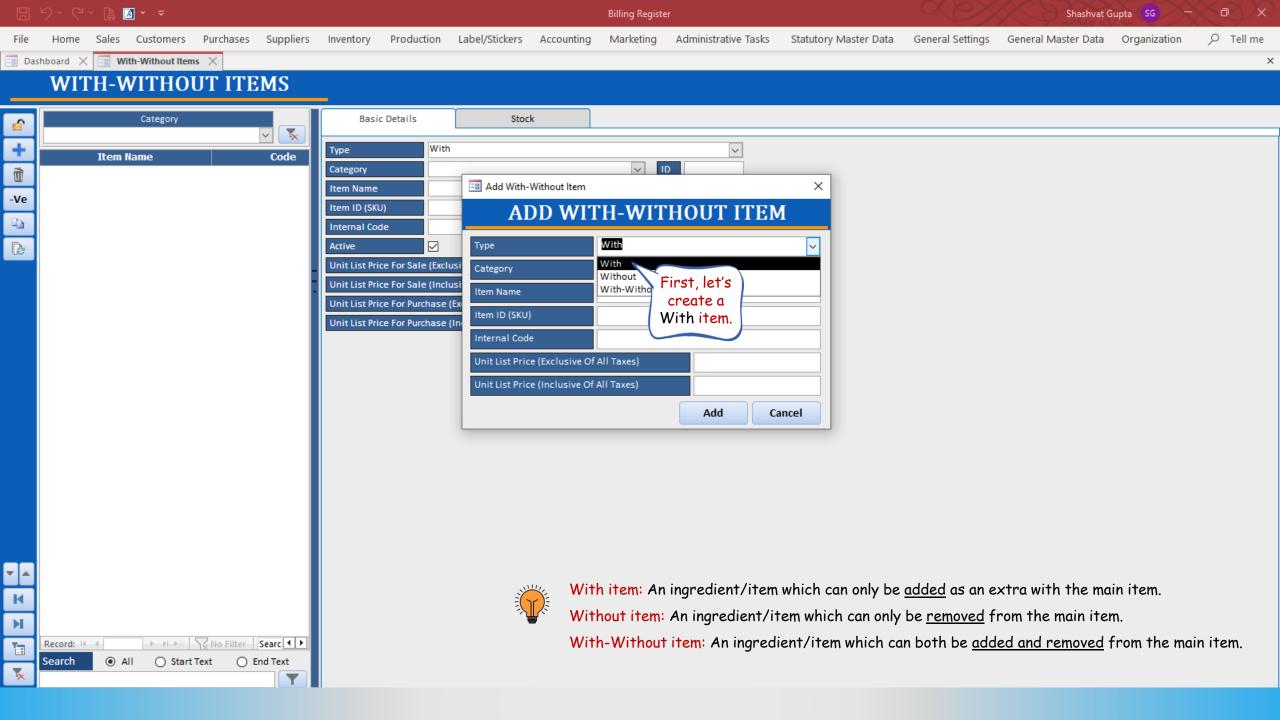

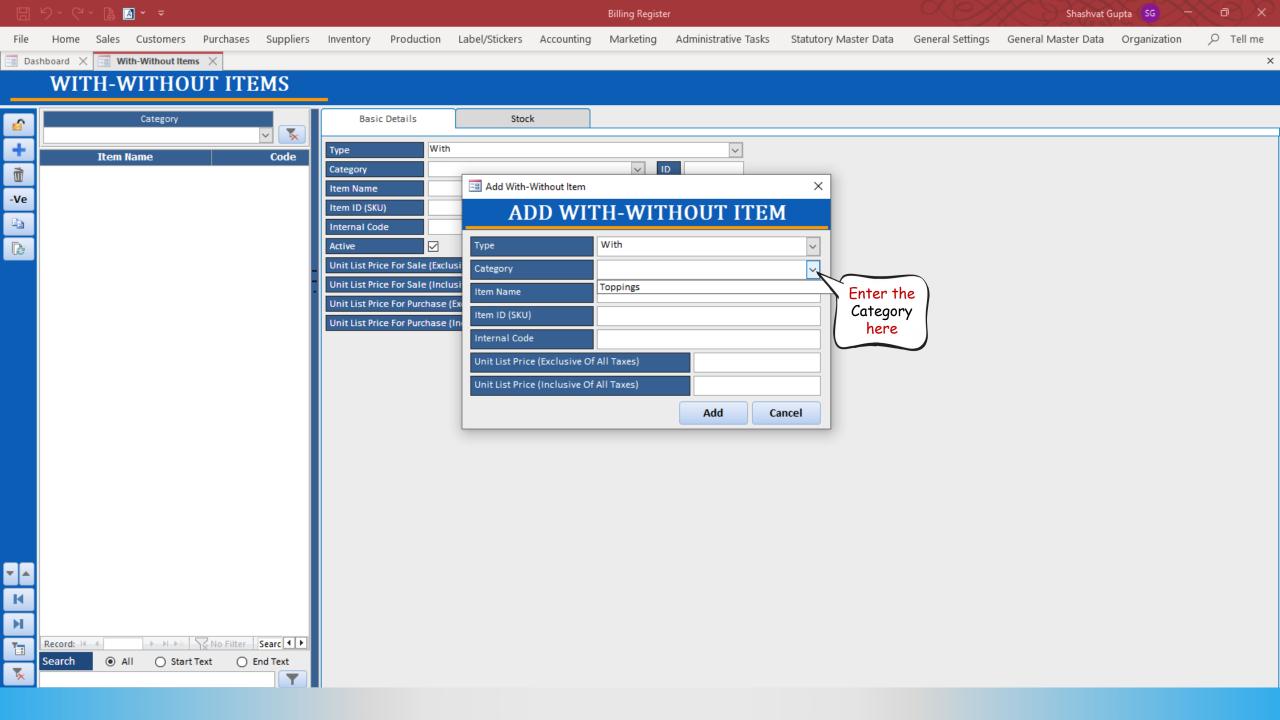

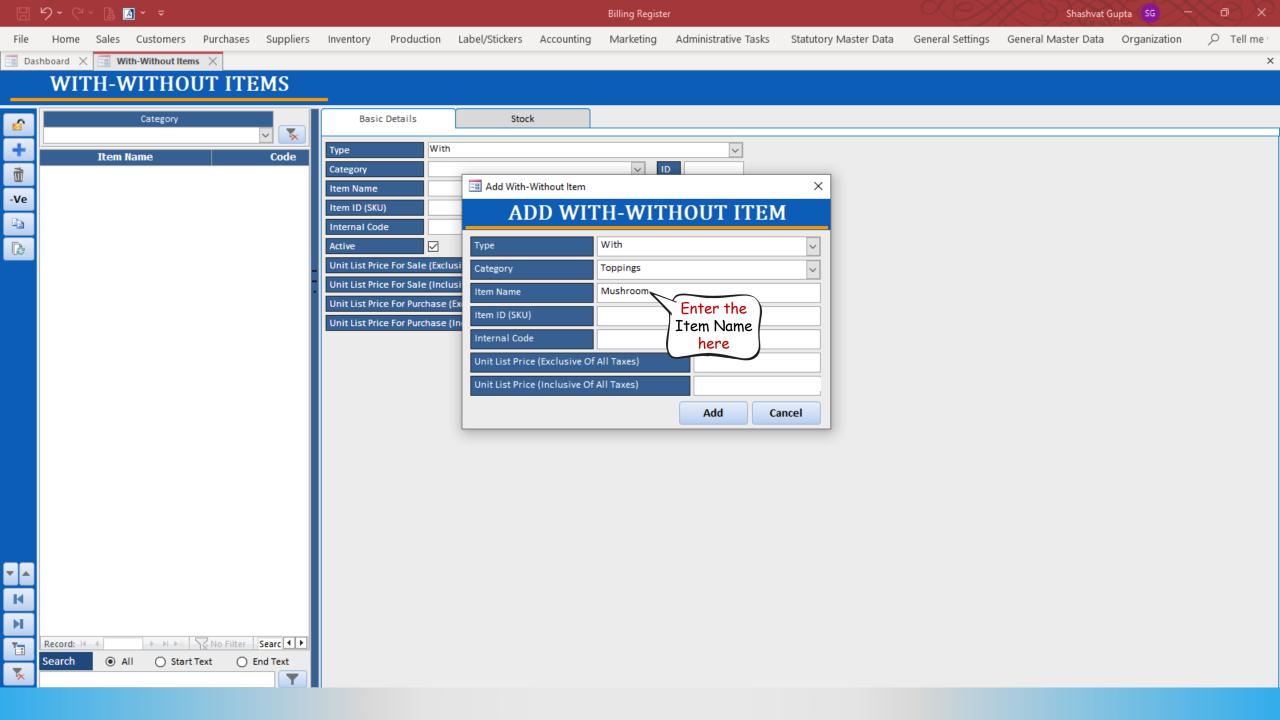

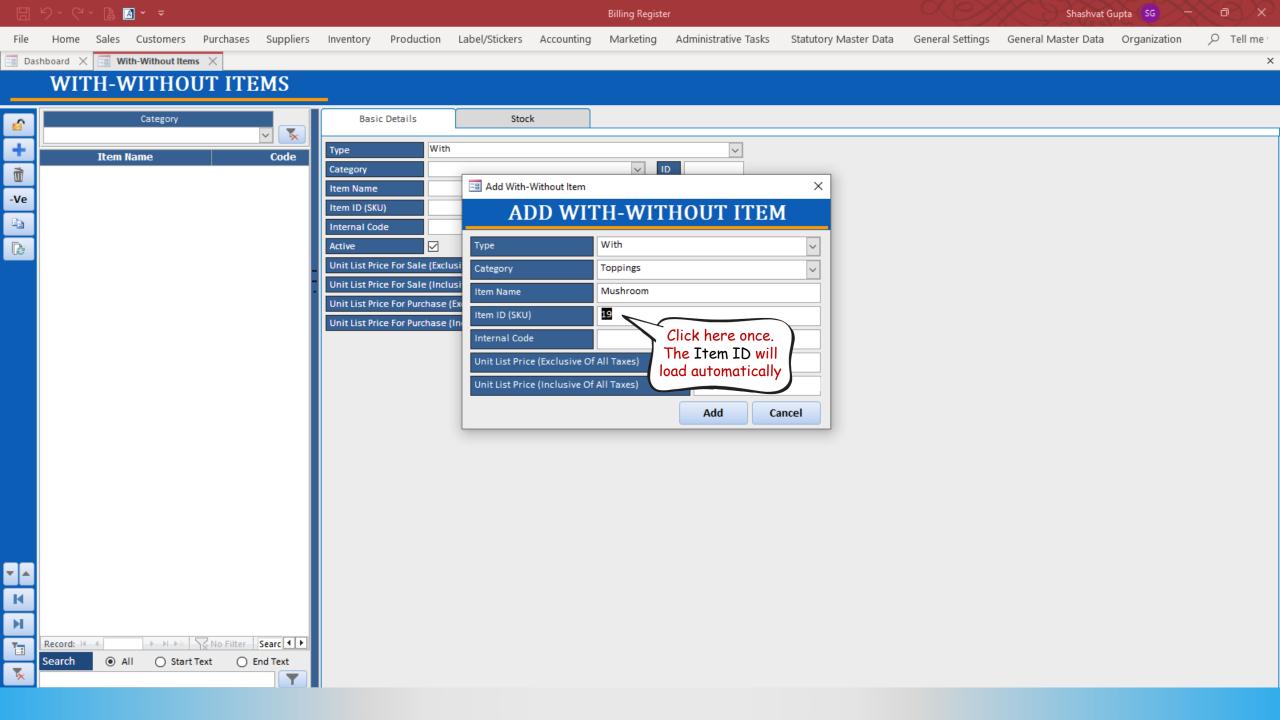

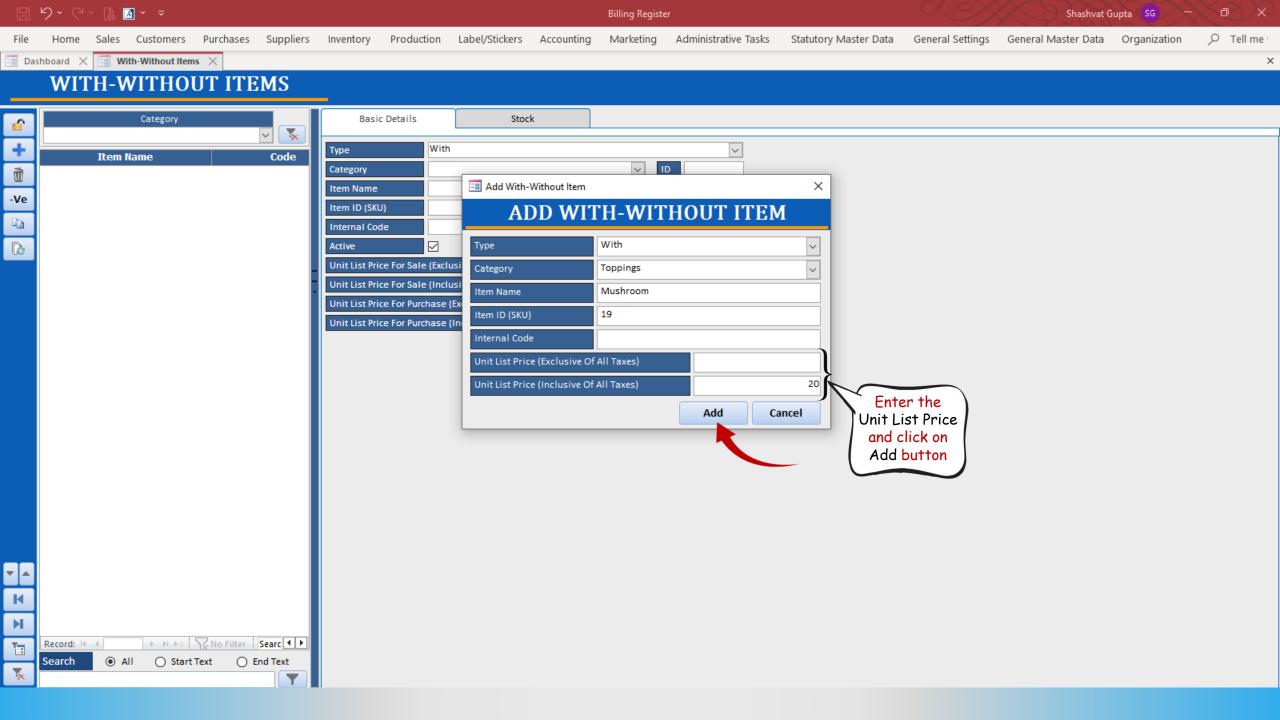

|            | 2 · C · [ | à 🖪 ~ 🗢           |            |            |                |                |                      |            | Billing Registe | er                   |                       | ( a by           | Shashvat G          | Gupta SG –   | $\sim 2^{\times}$ |
|------------|-----------|-------------------|------------|------------|----------------|----------------|----------------------|------------|-----------------|----------------------|-----------------------|------------------|---------------------|--------------|-------------------|
| File       | Home Sal  | es Customers      | Purchases  | Suppliers  | Inventory      | Production     | Label/Stickers       | Accounting | Marketing       | Administrative Tasks | Statutory Master Data | General Settings | General Master Data | Organization | ✓ Tell me         |
| == Dash    | board 🗙 🗔 | With-Without Item | $s \times$ |            |                |                |                      |            |                 |                      |                       |                  |                     |              | ×                 |
|            | WITH      | -WITHOU           | UT ITE     | MS         |                |                |                      |            |                 |                      |                       |                  |                     |              |                   |
|            |           |                   |            | _          |                |                | γ                    |            |                 |                      |                       |                  |                     |              |                   |
| <u>6</u>   |           | Category          |            | <b>∽</b> 🕵 | Basic          | Details        | Stoc                 | k          |                 |                      |                       |                  |                     |              |                   |
| +          | Ito       | em Name           |            | Code       | Туре           | With           | )                    |            |                 | ~                    |                       |                  |                     |              |                   |
|            | Aushroom  |                   |            | code       | Category       | Торр           | bings                |            | × I             | D 7                  |                       |                  |                     |              |                   |
|            |           |                   |            |            | Item Name      | Must           | nroom                |            |                 |                      |                       |                  |                     |              |                   |
| -Ve        | Τ         |                   |            |            | Item ID (SKU   | ) 19           |                      |            |                 |                      |                       |                  |                     |              |                   |
| a<br>R     |           | Item is           |            |            | Internal Cod   | e              |                      |            |                 |                      |                       |                  |                     |              |                   |
| B          |           | added             |            |            | Active         |                |                      | Sort Order |                 | 100                  |                       |                  |                     |              |                   |
| _          |           |                   |            | -          |                |                | usive Of All Taxes)  |            |                 |                      |                       |                  |                     |              |                   |
|            |           |                   |            |            |                |                | usive Of All Taxes)  |            |                 | 20                   |                       |                  |                     |              |                   |
|            |           |                   |            |            |                |                | (Exclusive Of All Ta |            |                 |                      |                       |                  |                     |              |                   |
|            |           |                   |            |            | Unit List Pric | e For Purchase | (Inclusive Of All Ta | xes)       |                 |                      |                       |                  |                     |              |                   |
|            |           |                   |            |            |                |                |                      |            |                 |                      |                       |                  |                     |              |                   |
|            |           |                   |            |            |                |                |                      |            |                 |                      |                       |                  |                     |              |                   |
|            |           |                   |            |            |                |                |                      |            |                 |                      |                       |                  |                     |              |                   |
|            |           |                   |            |            |                |                |                      |            |                 |                      |                       |                  |                     |              |                   |
|            |           |                   |            |            |                |                |                      |            |                 |                      |                       |                  |                     |              |                   |
|            |           |                   |            |            |                |                |                      |            |                 |                      |                       |                  |                     |              |                   |
|            |           |                   |            |            |                |                |                      |            |                 |                      |                       |                  |                     |              |                   |
|            |           |                   |            |            |                |                |                      |            |                 |                      |                       |                  |                     |              |                   |
|            |           |                   |            |            |                |                |                      |            |                 |                      |                       |                  |                     |              |                   |
|            |           |                   |            |            |                |                |                      |            |                 |                      |                       |                  |                     |              |                   |
|            |           |                   |            |            |                |                |                      |            |                 |                      |                       |                  |                     |              |                   |
| <b>T</b> A |           |                   |            |            |                |                |                      |            |                 |                      |                       |                  |                     |              |                   |
| M          |           |                   |            |            |                |                |                      |            |                 |                      |                       |                  |                     |              |                   |
|            |           |                   |            |            |                |                |                      |            |                 |                      |                       |                  |                     |              |                   |
| м          |           |                   |            |            |                |                |                      |            |                 |                      |                       |                  |                     |              |                   |
|            |           | of 1 → H → M      |            |            |                |                |                      |            |                 |                      |                       |                  |                     |              |                   |
| <b>*</b>   | Search    | All O Start       |            |            |                |                |                      |            |                 |                      |                       |                  |                     |              |                   |
|            |           |                   |            |            |                |                |                      |            |                 |                      |                       |                  |                     |              |                   |

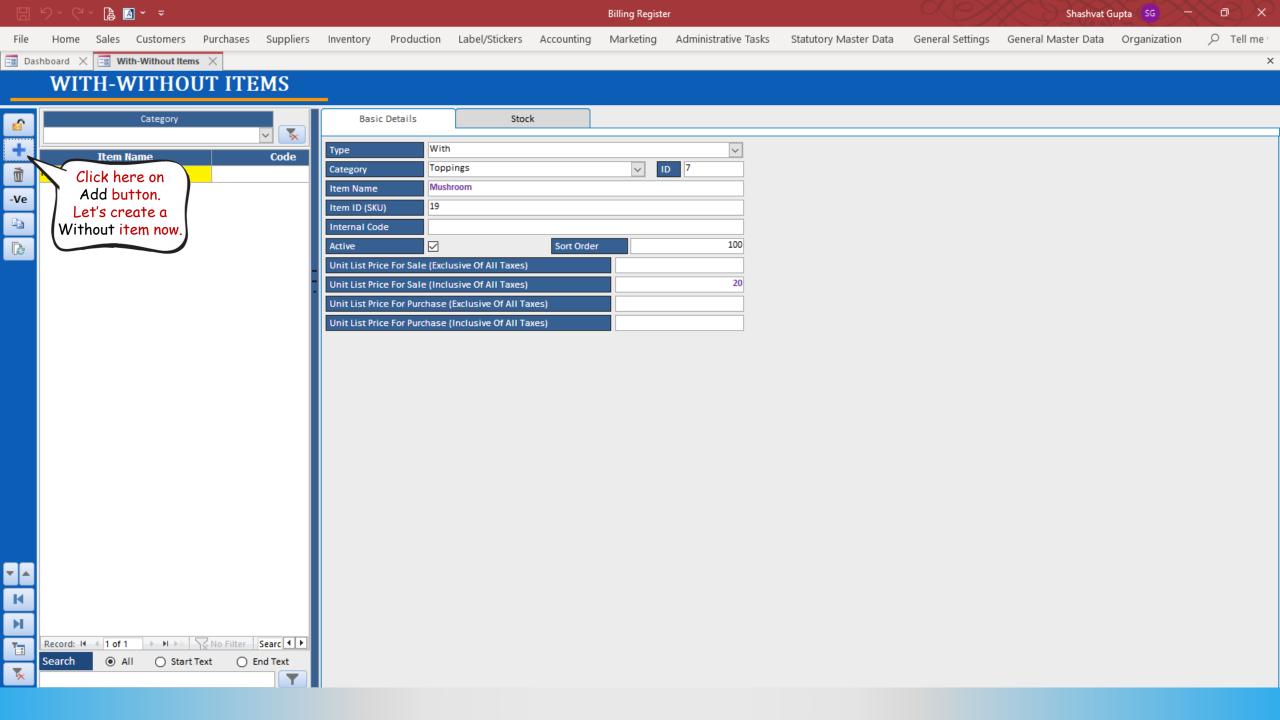

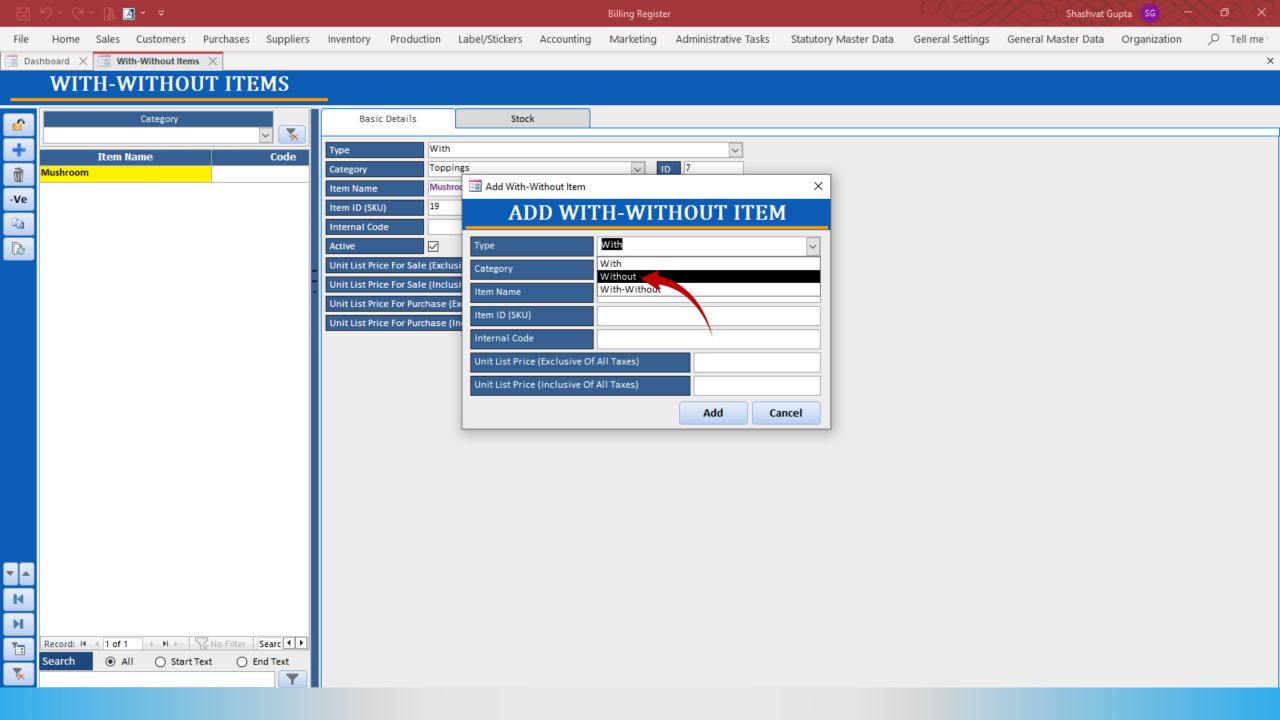

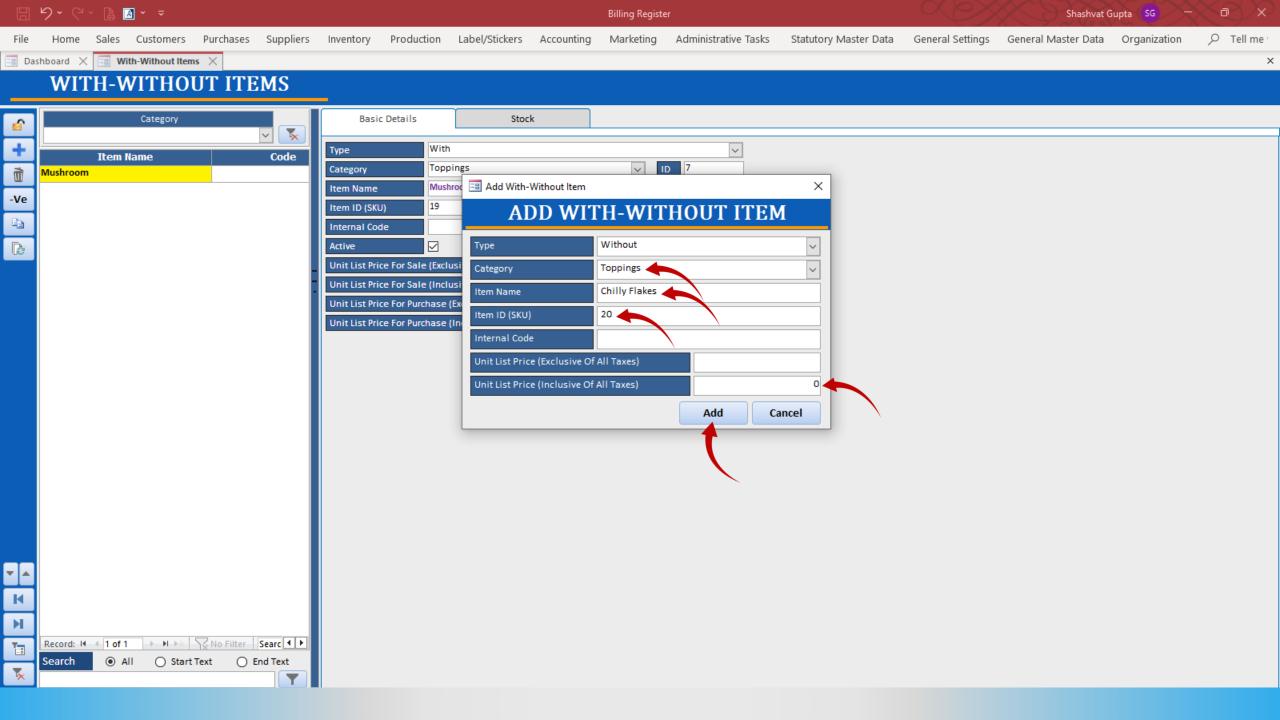

| DJ         | 9 · C · 🖪     | <b>▲</b> × <i>▼</i> |           |           |              |            |                                            |            | Billing Registe | er                   |                       | Xex              | Shashvat G          | Gupta SG –   | $\sim$ $\sim$ |
|------------|---------------|---------------------|-----------|-----------|--------------|------------|--------------------------------------------|------------|-----------------|----------------------|-----------------------|------------------|---------------------|--------------|---------------|
| File       |               | 5 Customers         |           | Suppliers | Inventory    | Production | Label/Stickers                             | Accounting | Marketing       | Administrative Tasks | Statutory Master Data | General Settings | General Master Data | Organization | 𝒫 Tell me     |
| == Das     | nboard 🗙 📑    | With-Without Items  | 5 ×       |           |              |            |                                            |            |                 |                      |                       |                  |                     |              | ×             |
|            | WITH-         | WITHOU              | JT ITE    | MS        |              |            |                                            |            |                 |                      |                       |                  |                     |              |               |
|            |               | Category            |           |           | Basis        | Details    | Stoc                                       | k          |                 |                      |                       |                  |                     |              |               |
| <u>6</u>   |               | Category            |           | - 📡       | Dasic        | Details    | 3100                                       | ĸ          |                 |                      |                       |                  |                     |              |               |
| +          | Iter          | n Name              |           | Code      | Туре         | With       | out                                        |            |                 | $\sim$               |                       |                  |                     |              |               |
| ù          | Chilly Flakes |                     |           |           | Category     |            | bings                                      |            | × I             | D 7                  |                       |                  |                     |              |               |
| -Ve        | Mushrum       |                     |           |           | Item Name    |            | / Flakes                                   |            |                 |                      |                       |                  |                     |              |               |
|            |               |                     |           |           | Item ID (SKU |            |                                            |            |                 |                      |                       |                  |                     |              |               |
|            |               | Item is             |           |           | Internal Cod |            |                                            |            |                 |                      |                       |                  |                     |              |               |
| Þ          |               | added               |           |           | Active       |            |                                            | Sort Order |                 | 100                  |                       |                  |                     |              |               |
|            |               |                     |           |           |              |            | usive Of All Taxes)<br>usive Of All Taxes) |            |                 | 0                    |                       |                  |                     |              |               |
|            |               |                     |           |           |              |            | (Exclusive Of All Taxes)                   |            |                 | 0                    |                       |                  |                     |              |               |
|            |               |                     |           |           |              |            | (Inclusive Of All Ta                       |            |                 |                      |                       |                  |                     |              |               |
|            |               |                     |           |           |              |            |                                            |            |                 |                      |                       |                  |                     |              |               |
|            |               |                     |           |           |              |            |                                            |            |                 |                      |                       |                  |                     |              |               |
|            |               |                     |           |           |              |            |                                            |            |                 |                      |                       |                  |                     |              |               |
|            |               |                     |           |           |              |            |                                            |            |                 |                      |                       |                  |                     |              |               |
|            |               |                     |           |           |              |            |                                            |            |                 |                      |                       |                  |                     |              |               |
|            |               |                     |           |           |              |            |                                            |            |                 |                      |                       |                  |                     |              |               |
|            |               |                     |           |           |              |            |                                            |            |                 |                      |                       |                  |                     |              |               |
|            |               |                     |           |           |              |            |                                            |            |                 |                      |                       |                  |                     |              |               |
|            |               |                     |           |           |              |            |                                            |            |                 |                      |                       |                  |                     |              |               |
|            |               |                     |           |           |              |            |                                            |            |                 |                      |                       |                  |                     |              |               |
|            |               |                     |           |           |              |            |                                            |            |                 |                      |                       |                  |                     |              |               |
|            |               |                     |           |           |              |            |                                            |            |                 |                      |                       |                  |                     |              |               |
| <b>T A</b> |               |                     |           |           |              |            |                                            |            |                 |                      |                       |                  |                     |              |               |
| м          |               |                     |           |           |              |            |                                            |            |                 |                      |                       |                  |                     |              |               |
| н          |               |                     |           |           |              |            |                                            |            |                 |                      |                       |                  |                     |              |               |
|            | Record: I4    | f2 → H → S          | No Filter | Searc 🔸 🕨 |              |            |                                            |            |                 |                      |                       |                  |                     |              |               |
| <u> </u>   | Search 💿      | All 🔘 Start T       | Text O Er |           |              |            |                                            |            |                 |                      |                       |                  |                     |              |               |
| ×          |               |                     |           |           |              |            |                                            |            |                 |                      |                       |                  |                     |              |               |

## How to use a With-Without item in a sale?

We are assuming that you already know how to add a sale in Billing Register.

If you don't, please refer to the Help Docs section of our website for detailed instructions on How to Add a Sale in Billing Register?

|  |  | ~ ( <b>þ</b> | <u>A</u> ~ |  |
|--|--|--------------|------------|--|
|--|--|--------------|------------|--|

Billing Register

Shashvat Gupta 😽 🚽 🗇 🗡

| File           | Home Sales Customers Purchases              | Suppliers Inventory        | Production Label/Stickers                        | Accounting                                     | Marketing Administr | rative Tasks Statutor            | ry Master Data | General Setti                 | ngs General Master                       | r Data Organizatio  | on 🔎 Tell me    |
|----------------|---------------------------------------------|----------------------------|--------------------------------------------------|------------------------------------------------|---------------------|----------------------------------|----------------|-------------------------------|------------------------------------------|---------------------|-----------------|
| == Das         | shboard $	imes$ 🔚 Sales $	imes$             |                            |                                                  |                                                |                     |                                  |                |                               |                                          |                     | ×               |
| <u>6</u>       | Date Sr. No. Customer                       | Basic Details Miscel       | llaneous                                         |                                                |                     |                                  |                | > 🖬                           |                                          | Accounting          | Send Message    |
| +              |                                             | ^ Sale No:                 | 2022-23/1                                        | SB Sec:                                        | WKIN 🧹 Date:        | 03-                              | 02-2023        |                               | Cash Sale to Consumer                    |                     | ~               |
|                |                                             | Customer 🧹                 | Choose Customer                                  | C+ ^ID:                                        | Assign              |                                  |                | ^ADD                          | al (Intra-State)<br>To Registered Dealer | Cash ^ Status >     | Initiated 🗸     |
| CCS            |                                             | Phone:                     | 🗸 Name :                                         |                                                | Clear               |                                  |                | RESS                          | POS For Tax                              |                     | Apply           |
| Ť              |                                             | City                       | V State                                          |                                                | ~                   |                                  |                |                               | Billing Address 🗸                        |                     | Discount        |
|                |                                             | Item No. >Selling<br>Qty.^ | g Selling <mark>^ Unit List</mark><br>Unit Price | Unit Extra<br>Charge                           | Discount<br>% D     | Unit Unit Sale<br>Discount Price | Gross<br>Price |                               |                                          | ^ Tax<br>Amount     | Net<br>Price    |
|                |                                             | 1 1                        | Pc v 100.00 /Pc                                  |                                                | Pc 0                | 0.00 100.00                      | 100.00         |                               |                                          | 0.00                | 100.00          |
| ß              |                                             | Altem McMohan's F          | Pizza - Large - Ready to Eat                     |                                                | With                | w/o                              |                | ^ I-Note                      |                                          | Misc ^ Status       | Initiated 🧹     |
| 1              |                                             | :                          |                                                  |                                                |                     |                                  |                |                               |                                          |                     |                 |
|                |                                             |                            |                                                  |                                                |                     |                                  |                |                               |                                          |                     |                 |
| S              |                                             | •                          |                                                  |                                                |                     |                                  |                |                               |                                          |                     |                 |
| Α              |                                             |                            |                                                  |                                                |                     |                                  |                |                               |                                          |                     |                 |
| L              |                                             |                            |                                                  |                                                |                     |                                  |                |                               |                                          |                     |                 |
| Е              |                                             |                            |                                                  |                                                |                     |                                  |                |                               |                                          |                     |                 |
| S              |                                             |                            |                                                  |                                                |                     |                                  |                |                               |                                          |                     |                 |
| 3              |                                             |                            |                                                  |                                                |                     |                                  |                |                               |                                          |                     |                 |
|                |                                             |                            |                                                  |                                                |                     |                                  |                |                               |                                          |                     |                 |
|                |                                             |                            |                                                  |                                                |                     |                                  |                |                               |                                          |                     |                 |
|                |                                             |                            |                                                  |                                                |                     |                                  |                |                               |                                          |                     |                 |
|                |                                             |                            | $\frown$                                         |                                                |                     |                                  |                |                               |                                          |                     |                 |
|                |                                             |                            | Click here on                                    |                                                |                     |                                  |                |                               |                                          |                     |                 |
|                |                                             | Delete Item                | this tab                                         | - 1                                            | + Item Or           | order 1                          | Gross P        | rice(Incl.)                   | 100.00                                   |                     |                 |
|                |                                             |                            |                                                  |                                                |                     | Load Items From                  | Discou         | nt % :                        | 0                                        | ^ Current Credit Ba | plance Pay/Take |
| E+             |                                             | Item: With-Without         | dditional Charges                                |                                                |                     | Load Renis From                  |                | Discount :                    | 0.00                                     |                     | 0.00 Balance    |
|                |                                             |                            | Search Item Here                                 |                                                | Scan Ba             | arcode Here                      |                | ice(Incl.)                    | 100.00                                   | Received IN         | ^ Amount        |
| ΞY             |                                             | Main Category              | Items                                            |                                                | Internal Code       | List Price Tax                   |                | hrgs(Incl.)                   |                                          | Cash 🗸              | 0.00 D          |
| $\blacksquare$ |                                             | Bakery                     | Fruit Bun                                        |                                                |                     | 10                               |                | ^ Tax Amount :<br>Net Price : | 0.00 *                                   | <b>~</b>            | 0.00 D 🗸        |
|                |                                             | Cold drinks                |                                                  | n's Pizza - Large - Re                         |                     | 100                              |                | ^ Round Off :                 | 100.00 Am                                | t Received          | 0.00 Clear      |
| K              |                                             | Confectionery              |                                                  | n's Pizza - Medium -<br>n's Pizza - Small - Re |                     | 70<br>50                         |                | eceivable Amt:                |                                          | nt Set Two Copies   | ~               |
| ы              |                                             | FMCG - Food                |                                                  | se - Large                                     | PB-L                | 50                               |                | Change Paid :                 | 0.00 Cop                                 | py All              | V 🔐 Invoice     |
| Ter            | Record: II I of 1 I II II NO Filter         |                            |                                                  | se - Medium                                    |                     | 40                               | A              | mt Balance :                  | 100.00 Size                              |                     | V Invoice       |
|                | Search      All      Start Text      End Te |                            | Direc Dor                                        |                                                |                     | 20                               |                |                               |                                          | e Slip 1L 80(70) m  |                 |
| 5              |                                             |                            |                                                  |                                                |                     |                                  |                |                               | _                                        | rint All Print/Sei  |                 |
|                | <u> </u>                                    |                            |                                                  |                                                |                     |                                  |                |                               |                                          |                     |                 |

|  |  |  | (à | <u>A</u> ~ |  |
|--|--|--|----|------------|--|
|--|--|--|----|------------|--|

Shashvat Gupta SG - O

 $\times$ 

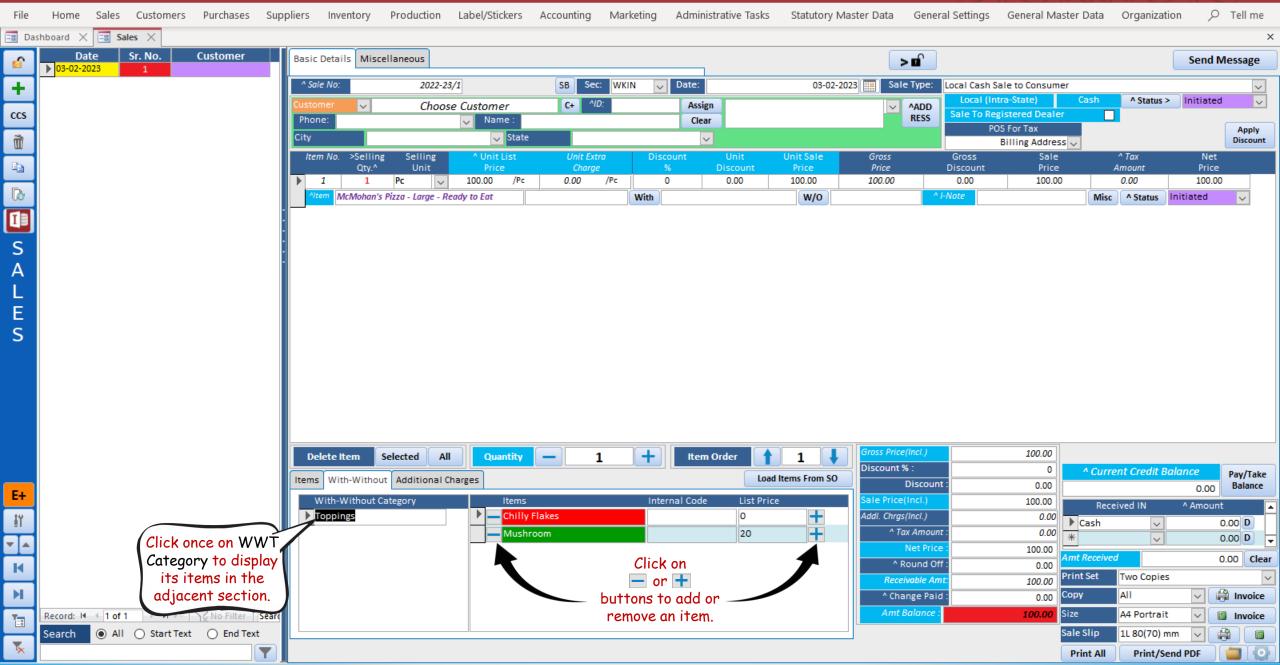

Billing Register

Shashvat Gupta 🜀 – 🗇 🗙

| File   | Home Sales       | Customers    | Purchases   | Suppliers Inv  | entory Pi    | roduction     | Label/Stickers      | Accounting     | Marketing | Administrative Tasks             | Statutory Ma     | aster Data Gen              | eral Settings    | General Master                  | Data     | Organizatio   | n p             | Tell me  |
|--------|------------------|--------------|-------------|----------------|--------------|---------------|---------------------|----------------|-----------|----------------------------------|------------------|-----------------------------|------------------|---------------------------------|----------|---------------|-----------------|----------|
| == Das | shboard 🗙 📑 S    | les ×        |             |                |              |               |                     |                |           |                                  |                  |                             |                  |                                 |          |               |                 | ×        |
| 6      | Date 03-02-2023  | Sr. No.      | Customer    | Basic Detai    | ils Miscella | aneous        |                     |                |           |                                  |                  | > 🖬                         | )                |                                 |          |               | Send M          | essage   |
| +      |                  |              |             | ^ Sale No:     |              | 2022-23       | /1                  | SB Sec         | WKIN 🗸    | Date:                            | 03-02-202        | 23 🔲 Sale Type:             | Local Cash S     | ale to Consumer                 |          |               |                 | ~        |
| ccs    |                  |              |             | Customer       | $\sim$       | Choos         | e Customer          | C+ ^/[         | ):<br>    | Assign                           |                  | ✓ ^ADD                      | Local (Int       | tra-State) (<br>gistered Dealer | Cash     | ^ Status >    | Initiated       | ~        |
|        |                  |              |             | Phone:<br>City |              |               | ✓ Name :<br>✓ State |                |           | Clear                            |                  | RESS                        | PO               | OS For Tax                      |          |               | ſ               | Apply    |
| Ť      |                  |              |             |                | >Selling     | Selling       | ^ Unit List         | Unit Ext       | a Disc    | ount Unit                        | Unit Sale        | Gross                       | Gross            | Billing Address V<br>Sale       | ^        | Tax           | Net             | Discount |
| E      |                  |              |             | 1              | Qty.^        | Unit          | Price<br>100.00 /Pc | Charge<br>0.00 |           | % Discount                       | Price<br>100.00  | Price<br>100.00             | Discount<br>0.00 | Price<br>100.00                 | An       | nount<br>0.00 | Price<br>100.00 |          |
| B      |                  |              |             |                | L            | Pc 🗸 🗸        |                     | 0.00           | With      | 0.00                             | W/0              |                             | ^ I-Note         | 100.00                          |          |               | itiated         | ~        |
|        |                  |              |             |                |              |               |                     |                |           |                                  |                  |                             |                  |                                 |          |               |                 |          |
|        |                  |              |             |                |              |               |                     |                |           |                                  |                  |                             |                  |                                 |          |               |                 |          |
| S      |                  |              |             |                |              |               |                     |                |           |                                  |                  |                             |                  |                                 |          |               |                 |          |
| Α      |                  |              |             |                |              |               |                     |                | New let   | a true to add/no                 | movo             |                             |                  |                                 |          |               |                 |          |
| L      |                  |              |             |                |              |               |                     |                |           | 's try to add/re<br>ew WWT items |                  |                             |                  |                                 |          |               |                 |          |
| E      |                  |              |             |                |              |               |                     |                |           |                                  | •                |                             |                  |                                 |          |               |                 |          |
| S      |                  |              |             |                |              |               |                     |                | Let's st  | <mark>art with</mark> Mushr      | oom.             |                             |                  |                                 |          |               |                 |          |
|        |                  |              |             |                |              |               |                     |                |           |                                  |                  |                             |                  |                                 |          |               |                 |          |
|        |                  |              |             |                |              |               |                     |                |           |                                  |                  |                             |                  |                                 |          |               |                 |          |
|        |                  |              |             |                |              |               |                     |                |           |                                  |                  |                             |                  |                                 |          |               |                 |          |
|        |                  |              |             |                |              |               |                     |                |           |                                  |                  |                             |                  |                                 |          |               |                 |          |
|        |                  |              |             | Delete I       | tem Sele     | ected All     | Quantity            | - 1            | . +       | Item Order                       | 1                | Gross Price(Incl.)          |                  | 100.00                          |          |               |                 |          |
|        |                  |              |             |                |              | Additional Ch |                     |                |           |                                  | ad Items From SO | Discount % :                |                  | 0                               | ^ Curren | t Credit Bal  | ance            | Pay/Take |
| E+     |                  |              |             |                | Without Cate |               |                     |                | Inte      |                                  |                  | Discou<br>Sale Price(Incl.) | nt :             | 0.00                            |          |               | 0.00            | Balance  |
| ΞY     |                  |              |             | Toppi          |              | egory         | Items               | Flakes         | Inter     | rnal Code List Pri               | +                | Addl. Chrgs(Incl.)          |                  | 0.00                            | Receiv   |               | ^ Amount        | <b></b>  |
|        |                  |              |             |                |              |               | - Mush              |                |           | 20                               | ÷                | ^ Tax Amou                  | int :            | 0.00                            | Cash     | ~             |                 | 00 D     |
| ¥.     |                  |              |             |                |              |               |                     |                |           |                                  |                  | Net Pri                     |                  | 100.00 Amt                      | Received |               |                 | 00 Clear |
| м      |                  |              |             |                |              |               |                     |                |           |                                  |                  | ^ Round (<br>Receivable A   |                  | 0.00                            |          | Two Copies    | 0.              |          |
| н      |                  |              |             |                |              |               |                     |                |           |                                  |                  | ^ Change Pa                 |                  | 0.00 Copy                       |          | All           |                 | Invoice  |
|        | Record: M 🐳 1 of | 1 + + + *    | No Filter S | iearc          |              |               |                     |                |           |                                  |                  | Amt Balance                 | · ·              | 100.00 Size                     | A        | A4 Portrait   |                 | Invoice  |
|        | Search 💿 All     | ○ Start Text | ○ End Text  |                |              |               |                     |                |           |                                  |                  |                             |                  | Sale                            | Slip 1   | 1L 80(70) mm  |                 |          |
| ×      |                  |              |             |                |              |               |                     |                |           |                                  |                  |                             |                  | Pri                             | int All  | Print/Send    | d PDF           |          |
|        |                  |              |             |                |              |               |                     |                |           |                                  |                  |                             |                  |                                 |          |               |                 |          |

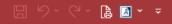

Shashvat Gupta 🜀 – 🗇 🗙

| File     | Home Sales            | Customers | Purchases S  | Suppliers         | Inventory     | Production         | Label/Stickers      | Accounting      | Marketing | Administrative   | e Tasks Statutor             | y Master Data   | General Settings          | General Mast                      | er Data Orga  | inization                 |                   |
|----------|-----------------------|-----------|--------------|-------------------|---------------|--------------------|---------------------|-----------------|-----------|------------------|------------------------------|-----------------|---------------------------|-----------------------------------|---------------|---------------------------|-------------------|
| == Das   | hboard 🗙 📑 Sales      | ; ×       |              |                   |               |                    |                     |                 |           |                  |                              |                 |                           |                                   |               |                           | ×                 |
| <b>6</b> | Date Si<br>03-02-2023 | r. No. 0  | Customer     | Basic D           | etails Misc   | ellaneous          |                     |                 |           |                  |                              | >               | • 🖬                       |                                   |               | Se                        | nd Message        |
| +        |                       |           |              | ^ Sale I          | No:           | 2022-23            | 3/1                 | SB Sec          | : WKIN 🗸  | Date:            | 03-                          | 02-2023 🛄 Sale  |                           | Sale to Consumer                  |               |                           | ~                 |
| ccs      |                       |           |              | Custome<br>Phone: | er 🗸          | Choos              | e Customer          | C+ ^//          | D:        | Assign<br>Clear  |                              | ~               |                           | Intra-State)<br>legistered Dealer | Cash ^S       | tatus > <mark>Init</mark> | iated 🧹           |
| ñ        |                       |           |              | City              |               |                    | ✓ Name :<br>✓ State |                 |           |                  |                              |                 |                           | POS For Tax<br>Billing Address    |               |                           | Apply<br>Discount |
|          |                       |           |              | Item I            |               |                    | ^ Unit List         | Unit Ext        |           | ount Un          |                              | Gross           | Gross                     | Sale                              | ^ Tax         |                           | Net               |
|          |                       |           |              | ▶ 1               | Qty.^<br>1    | Unit<br>Pc 🗸       | Price<br>100.00 /Pc | Charge<br>20.00 |           | % Disco<br>0 0.0 |                              | Price<br>120.00 | Discount<br>0.00          | Price<br>120.00                   | Amoun<br>0.00 |                           | Price<br>20.00    |
| B        |                       |           |              | Alter             | McMohan's     | Pizza - Large - Re | eady to Eat         |                 | With /    | Aushroom         | w/o                          |                 | ^ I-Note                  |                                   | Misc ^ St     | atus Initiate             | ed 🗸 🗸            |
| I        |                       |           |              | -                 |               |                    |                     |                 |           |                  |                              |                 |                           |                                   |               |                           |                   |
| S        |                       |           |              | -                 |               |                    |                     |                 |           |                  |                              |                 |                           |                                   |               |                           |                   |
| Α        |                       |           |              |                   |               |                    |                     |                 |           | Mushroo          | ∎<br>m is added              |                 |                           |                                   |               |                           |                   |
| L        |                       |           |              |                   |               |                    |                     |                 |           |                  | ith item.                    |                 |                           |                                   |               |                           |                   |
| E        |                       |           |              |                   |               |                    |                     |                 |           |                  |                              |                 |                           |                                   |               |                           |                   |
| S        |                       |           |              |                   |               |                    |                     |                 |           |                  |                              |                 |                           |                                   |               |                           |                   |
|          |                       |           |              |                   |               |                    |                     |                 |           |                  | Gross Price a                |                 |                           |                                   |               |                           |                   |
|          |                       |           |              |                   |               |                    |                     |                 |           |                  | updated with<br>val of WWT i |                 |                           |                                   |               |                           |                   |
|          |                       |           |              |                   |               |                    |                     |                 | uuu       |                  |                              | Tems.           |                           |                                   |               |                           |                   |
|          |                       |           |              |                   |               |                    |                     |                 |           |                  |                              |                 |                           |                                   |               |                           |                   |
|          |                       |           |              | Dele              | te Item       | Selected All       | Quantity            |                 | L +       | Item Order       | 1                            | Gross Price     | (Incl.)                   | 120.00                            |               |                           |                   |
|          |                       |           |              | Items             | With-Withou   | It Additional C    | harges              |                 |           |                  | Load Items From              | Discount 9      | 6 :<br>Discount :         | 0                                 | ^ Current Cre |                           |                   |
| E+       |                       |           |              |                   | ith-Without C |                    | Items               |                 | Inte      | rnal Code        | List Price                   | Sale Price      |                           | 0.00                              | Received II   |                           | 0.00 Balance      |
| ΞΥ       |                       |           |              | ► Top             | ppings        |                    | - Chilly            |                 |           |                  | 0 +                          | Addl. Chrgs     |                           |                                   | Cash          |                           | 0.00 D            |
| -        |                       |           |              |                   |               |                    | Mush                | room            |           |                  | 20                           |                 | x Amount :<br>Net Price : | 0.00                              | *             | ~                         | 0.00 D 🗸          |
| н        |                       |           |              |                   |               |                    |                     |                 |           |                  |                              |                 | ound Off :                | 0.00                              | nt Received   |                           | 0.00 Clear        |
| H        |                       |           |              |                   |               |                    |                     |                 |           |                  |                              |                 | ivable Amt:               | 120.00                            |               | Copies                    | V 🔐 Invoice       |
|          | Record: I4 4 1 of 1   | > N >* V  | No Filter Se | arc               |               |                    |                     |                 |           |                  |                              |                 | nge Paid :<br>Balance :   | 0.00 Co<br>120.00 Siz             |               | rtrait 🗸                  |                   |
|          |                       |           | O End Text   |                   |               |                    |                     |                 |           |                  |                              |                 |                           |                                   |               | (70) mm 🗸                 |                   |
| <b>*</b> |                       |           |              |                   |               |                    |                     |                 |           |                  |                              |                 |                           |                                   | Print All Pr  | int/Send PDF              |                   |

🗄 9× 0× 🖨 🛋 • 📼

Billing Register

Shashvat Gupta 🜀 – 🗇 🗙

| File     | Home Sales             | Customers  | Purchases S   | uppliers In     | iventory       | Production               | Label/Sticke        | rs Account             | ting Mar  | keting Adm        | nistrative Tas | ks Statutory N     | Master Data Ge                 | neral Settings | General Maste                     | er Data 🛛 Organi:    | zation      |            |
|----------|------------------------|------------|---------------|-----------------|----------------|--------------------------|---------------------|------------------------|-----------|-------------------|----------------|--------------------|--------------------------------|----------------|-----------------------------------|----------------------|-------------|------------|
| == Das   | hboard 🗙 📑 Sale        | 5 ×        |               |                 |                |                          |                     |                        |           |                   |                |                    |                                |                |                                   |                      |             | ×          |
| 6        | Date S<br>▶ 03-02-2023 | r. No.     | Customer      | Basic Det       | ails Misce     | ellaneous                |                     |                        |           |                   |                |                    | > 🖬                            |                |                                   |                      | Sen         | d Message  |
| +        |                        |            |               | ^ Sale No       | 0:             | 2022-23                  | 3/1                 | SB                     | Sec: WK   | IN 🧹 Date         |                | 03-02-2            | 2023 Sale Typ                  |                | Sale to Consumer                  |                      |             | $\sim$     |
| ccs      |                        |            |               | Customer        | ~              | Choos                    | e Customer          | C+                     | ^ID:      |                   | sign           |                    | ~ ^AD                          | D              | Intra-State)<br>legistered Dealer | Cash ^ Stat          | us > Initia | ted 🗸      |
|          |                        |            |               | Phone:          |                |                          | Vame :              |                        |           | C                 | ear            |                    | RES                            | J              | POS For Tax                       |                      |             | Apply      |
| Ť        |                        |            |               | City<br>Item No | o. >Selling    | selling                  | ✓ St<br>^ Unit List |                        | nit Extra | Discount          | ✓<br>Unit      | Unit Sale          | Gross                          | Gross          | Billing Address<br>Sale           | ✓<br>^ Tax           | N           | Discount   |
| Ea -     |                        |            |               |                 | Qty.^          | Unit                     | Price               | 0                      | Charge    | %                 | Discount       | Price              | Price                          | Discount       | Price                             | Amount               | Pr          | ice        |
| B        |                        |            |               | 1               | 1<br>McMohan's | Pc  V Pizza - Large - Re |                     | /Pc 20.0               | 00 /Pc    | 0<br>With Mushroo | 0.00           | 120.00             | 120.00                         | 0.00           | 120.00                            | 0.00<br>Misc ^ Statu | _           | 0.00       |
|          |                        |            |               |                 | Wicivionun 3   | rizzu - Lurge - No       |                     |                        |           | with              | n              | W/O                |                                | / Hote         |                                   | Wisc "Statu          | miniated    | ~          |
|          |                        |            |               | -               |                |                          |                     |                        |           |                   |                |                    |                                |                |                                   |                      |             |            |
| S        |                        |            |               | -               |                |                          |                     |                        |           |                   |                |                    |                                |                |                                   |                      |             |            |
| Α        |                        |            |               | •               |                |                          |                     |                        |           |                   |                |                    |                                |                |                                   |                      |             |            |
| L        |                        |            |               |                 |                |                          |                     |                        |           |                   |                | hilly Flakes       |                                |                |                                   |                      |             |            |
| E        |                        |            |               |                 |                |                          |                     |                        | (imag     | ine the cas       | e in whic      | h the custor       | mer wants                      |                |                                   |                      |             |            |
| S        |                        |            |               |                 |                |                          |                     |                        | Mus       | hroom but         | does not       | want Chilly        | Flakes <mark>)</mark> .        |                |                                   |                      |             |            |
| 5        |                        |            |               |                 |                |                          |                     |                        |           |                   |                |                    |                                |                |                                   |                      |             |            |
|          |                        |            |               |                 |                |                          |                     |                        |           |                   |                |                    |                                |                |                                   |                      |             |            |
|          |                        |            |               |                 |                |                          |                     |                        |           |                   |                |                    |                                |                |                                   |                      |             |            |
|          |                        |            |               |                 |                |                          |                     |                        |           |                   |                |                    |                                |                |                                   |                      |             |            |
|          |                        |            |               |                 |                |                          |                     |                        |           |                   |                |                    |                                |                |                                   |                      |             |            |
|          |                        |            |               | Delete          | Hom.           | Selected All             | Quanti              |                        | 1         | + Ite             | m Order        |                    | Gross Price(Incl.)             | )              | 120.00                            |                      |             |            |
|          |                        |            |               |                 |                |                          |                     |                        | 1         |                   |                |                    | Discount % :                   |                | 0                                 | ^ Current Credi      | t Balance   | Pay/Take   |
| <b>.</b> |                        |            |               | Items W         | /ith-Withou    | t Additional C           | harges              |                        |           |                   |                | .oad Items From SO | Disco                          |                | 0.00                              |                      | 0.0         |            |
| E+       |                        |            |               |                 | n-Without C    | ategory                  | Iter                |                        |           | Internal Co       |                |                    | Sale Price(Incl.               |                | 120.00                            | Received IN          | ^ Amo       | ount 🔺     |
| ΞΥ       |                        |            |               | • Торр          | oings          |                          |                     | illy Flakes<br>ushroom |           |                   | 0              | +                  | Addl. Chrgs(Incl.)<br>^ Tax Am |                | 0.00                              |                      | ~           | 0.00 D     |
| ▼ ▲      |                        |            |               |                 |                |                          |                     | ashroom                |           |                   | 20             |                    | Net F                          |                | 120.00                            |                      | ~           | 0.00 D 🖵   |
| N        |                        |            |               |                 |                |                          |                     |                        |           |                   |                |                    | ^ Round                        |                | 0.00                              | nt Received          |             | 0.00 Clear |
|          |                        |            |               |                 |                | /                        |                     |                        |           |                   |                |                    | Receivable                     |                | 120.00                            | int Set Two Cop      |             |            |
| H        |                        |            |               |                 |                | /                        |                     |                        |           |                   |                |                    | ^ Change I                     |                | 0.00                              |                      | ~           | 🛱 Invoice  |
| <b>1</b> | Record: I4 4 1 of 1    |            | No Filter Sea | re              |                |                          |                     |                        |           |                   |                |                    | Amt Balan                      | ice :          | 120.00 Siz                        |                      |             | Invoice    |
| <b>*</b> | Search       All       | Start Text | O End Text    |                 |                |                          |                     |                        |           |                   |                |                    |                                |                | Sa                                | le Slip 1L 80(70     | )) mm 🗸     |            |
| × _      |                        |            |               |                 |                |                          |                     |                        |           |                   |                |                    |                                |                |                                   | Print All Print      | /Send PDF   |            |

| File     | Home Sales Customers                                  | Purchases S   | Suppliers Inven | ntory Producti       | ion Label/Stickers | Accounting           | Marketing | Administrative Tasks                | 5 Statutory Ma     | aster Data Gene         | ral Settings      | General Master              | Data Organizat     | on 🔎         | Tell me             |
|----------|-------------------------------------------------------|---------------|-----------------|----------------------|--------------------|----------------------|-----------|-------------------------------------|--------------------|-------------------------|-------------------|-----------------------------|--------------------|--------------|---------------------|
| == Das   | hboard 🗙 📑 Sales 🗙                                    |               |                 |                      |                    |                      |           |                                     |                    |                         |                   |                             |                    |              | ×                   |
| <u>6</u> | Date         Sr. No.           ▶ 03-02-2023         1 | Customer      | Basic Details   | Miscellaneous        |                    |                      |           |                                     |                    | > 🖬                     |                   |                             |                    | Send M       | Message             |
| +        |                                                       |               | ^ Sale No:      | 20                   | 022-23/1           | SB Sec:              | WKIN 🗸    | Date:                               | 03-02-20           | 23 🔢 Sale Type:         |                   | ale to Consumer             |                    |              | <                   |
| ccs      |                                                       |               | Customer        | ✓ Cl                 | hoose Customer     | C+ ^ID:              |           | Assign                              |                    | ✓ ^ADD                  | Local (Intr       | ra-State)<br>istered Dealer | Cash ^ Status >    | Initiated    | t 🗸                 |
|          |                                                       |               | Phone:          | _                    | Vame :             |                      |           | Clear                               |                    | RESS                    |                   | S For Tax                   |                    |              | Apply               |
| Ť        |                                                       |               | City            |                      | State              |                      | Die       | ✓                                   |                    | C                       | -                 | Billing Address 🗸           | A. Tou             | Net          | Discount            |
| La l     |                                                       |               | Item No. 3      | Qty.^ Unit           | t Price            | Unit Extra<br>Charge |           | count Unit<br>% Discount            | Unit Sale<br>Price | Gross<br>Price          | Gross<br>Discount | Sale<br>Price               | ^ Tax<br>Amount    | Net<br>Price |                     |
| ß        |                                                       |               |                 | 1 Pc                 | V 100.00 /Pc       | 20.00                | -         | 0 0.00<br>Mushroom                  | 120.00             | 120.00                  | 0.00              | 120.00                      | 0.00               | 120.00       | 0                   |
|          |                                                       |               | -               | Mohan's Pizza - Larg | je - Reday to Eat  |                      | with      | viusnroom                           | w/o chin           | iy Flakes               | PNOLE             |                             | Misc ^ Status      | Initiated    | ×                   |
|          |                                                       |               |                 |                      |                    |                      |           |                                     |                    | 1                       |                   |                             |                    |              |                     |
| S<br>A   |                                                       |               | :               |                      |                    |                      |           |                                     |                    | /                       |                   |                             |                    |              |                     |
| Α        |                                                       |               | -               |                      |                    |                      |           |                                     |                    |                         |                   |                             |                    |              |                     |
| L        |                                                       |               |                 |                      |                    |                      |           | Chilly Elakar in                    |                    |                         |                   |                             |                    |              |                     |
| E        |                                                       |               |                 |                      |                    |                      |           | Chilly Flakes is<br>other words, it |                    |                         |                   |                             |                    |              |                     |
| S        |                                                       |               |                 |                      |                    |                      | (III      | other words, n                      | . IS Periloveu     | Trom the piz            | Ζα)               |                             |                    |              |                     |
| 3        |                                                       |               |                 |                      |                    |                      |           |                                     |                    |                         |                   |                             |                    |              |                     |
|          |                                                       |               |                 |                      |                    |                      |           |                                     |                    |                         |                   |                             |                    |              |                     |
|          |                                                       |               |                 |                      |                    |                      |           |                                     |                    |                         |                   |                             |                    |              |                     |
|          |                                                       |               |                 |                      |                    |                      |           |                                     |                    |                         |                   |                             |                    |              |                     |
|          |                                                       |               |                 |                      |                    |                      |           |                                     |                    |                         |                   |                             |                    |              |                     |
|          |                                                       |               |                 |                      |                    |                      |           |                                     |                    | Gross Price(Incl.)      |                   | 120.00                      |                    |              |                     |
|          |                                                       |               | Delete Ite      | em Selected          | All Quantity       | - 1                  | +         | Item Order                          |                    | Discount % :            |                   | 0                           | ^ Current Credit B | alance       | Dev/Teles           |
|          |                                                       |               | Items With-     | -Without Additio     | nal Charges        |                      |           | Lo                                  | ad Items From SO   | Discour                 | nt :              | 0.00                        | current create b   | 0.00         | Pay/Take<br>Balance |
| E+       |                                                       |               |                 | ithout Category      | Items              |                      | Inte      | rnal Code List Pr                   |                    | Sale Price(Incl.)       |                   | 120.00                      | Received IN        | ^ Amoun      | it 🔺                |
| ΞY       |                                                       |               | Topping         | js                   | Chilly             |                      |           | 0                                   | +                  | Addl. Chrgs(Incl.)      |                   | 0.00                        | Cash 🗸             |              | 0.00 D              |
| <b>T</b> |                                                       |               |                 |                      | - Mush             | room                 |           | 20                                  | +                  | ^ Tax Amour<br>Net Pric |                   | 0.00 *                      | ~                  |              | 0.00 D 🗸            |
| K        |                                                       |               |                 |                      |                    |                      |           |                                     |                    | ^ Round Of              |                   | 0.00 Amt                    | Received           |              | 0.00 Clear          |
|          |                                                       |               |                 |                      |                    |                      |           |                                     |                    | Receivable An           | nt:               |                             | t Set Two Copies   |              | $\sim$              |
| м        |                                                       |               |                 |                      |                    |                      |           |                                     |                    | ^ Change Pai            | d :               | 0.00 Cop                    | y All              | $\sim$       | 🛱 Invoice           |
| 1        |                                                       | No Filter Sea | arc             |                      |                    |                      |           |                                     |                    | Amt Balance             |                   | 120.00 Size                 | A4 Portrait        | $\sim$       | 🕤 Invoice           |
|          | Search       All       Start Text                     |               |                 |                      |                    |                      |           |                                     |                    | 1                       |                   | Sale                        | Slip 1L 80(70) n   | im 🗸 🚺       |                     |
| <b>*</b> |                                                       |               |                 |                      |                    |                      |           |                                     |                    |                         |                   | Pr                          | int All Print/Se   | nd PDF       |                     |

Billing Register

Shashvat Gupta 🜀 — 🗇 🗙

| File Home Sales Customers Purchases Su  | ppliers Inventory Production Label/Sti              | ckers Accounting Marketing | Administrative Tasks Statutory           | Master Data General Settings  | General Master Data Organizat                  | ion 🔎 Tell me                 |
|-----------------------------------------|-----------------------------------------------------|----------------------------|------------------------------------------|-------------------------------|------------------------------------------------|-------------------------------|
| 🖼 Dashboard 🗙 🖼 Sales 🗙                 |                                                     |                            |                                          |                               |                                                | ×                             |
| Date Sr. No. Customer                   | Basic Details Miscellaneous                         |                            |                                          | > 🖬                           |                                                | Send Message                  |
| +                                       | ^ Sale No: 2022-23/1                                | SB Sec: WKIN 🗸             | , Date: 03-02                            |                               | Sale to Consumer                               | <                             |
| ccs                                     | Customer V Choose Custom                            |                            | Assign                                   | ✓ ^ADD                        | ntra-State) Cash A Status 2<br>gistered Dealer | > Initiated 🗸                 |
|                                         | Phone: Var                                          |                            | Clear                                    | RE33                          | OS For Tax                                     | Apply                         |
| Ť                                       |                                                     | State                      | ✓                                        |                               | Billing Address 🗸                              | Discount                      |
| Ea l                                    | Item No. >Selling Selling ^ Unit<br>Qty.^ Unit Pric |                            | count Unit Unit Sale<br>% Discount Price | Gross Gross<br>Price Discount | Sale ^ Tax<br>Price Amount                     | Net<br>Price                  |
| D                                       | ▶ <u>1</u> <u>1</u> Pc <u>∨</u> 100.00              | ,,                         | 0 0.00 120.00                            | 120.00 0.00                   | 120.00 0.00                                    | 120.00                        |
|                                         | Aitem McMohan's Pizza - Large - Ready to Eat        | With                       | Mushroom W/O                             | Chilly Flakes ^ I-Note        | Misc ^ Status                                  | Initiated 🧹                   |
|                                         |                                                     |                            |                                          |                               |                                                |                               |
| S                                       | -                                                   |                            |                                          |                               |                                                |                               |
| A                                       | -                                                   |                            |                                          |                               |                                                |                               |
|                                         |                                                     |                            |                                          |                               |                                                |                               |
| Ē                                       |                                                     | Now, le                    | t's remove Chilly Flakes.                |                               |                                                |                               |
| S                                       |                                                     | ,                          |                                          |                               |                                                |                               |
| 3                                       |                                                     |                            | is a Without item; Earlier               |                               |                                                |                               |
|                                         |                                                     |                            | . So now, we need to click               | k 🛨 button                    |                                                |                               |
|                                         |                                                     | to ir                      | nclude it in the pizza.                  |                               |                                                |                               |
|                                         |                                                     |                            |                                          |                               |                                                |                               |
|                                         |                                                     |                            |                                          |                               |                                                |                               |
|                                         |                                                     |                            |                                          | Gross Price(Incl.)            | 120.00                                         |                               |
|                                         | Delete Item Selected All Que                        | ntity — 1 +                | Item Order 1                             | Discount % :                  | 0 Current Credit B                             |                               |
|                                         | Items With-Without Additional Charges               |                            | Load Items From SC                       | O Discount :                  | 0.00                                           | 0.00 Pay/Take<br>0.00 Balance |
| E+                                      | With-Without Category                               |                            | ernal Code List Price                    | Sale Price(Incl.)             | 120.00 Received IN                             | ^ Amount                      |
| ΞΥ                                      | Toppings                                            | Chilly Flakes              | 0 +                                      | Addl. Chrgs(Incl.)            | 0.00 Cash 🗸                                    | 0.00 D                        |
|                                         |                                                     | Mushroom                   | 20                                       | ^ Tax Amount :<br>Net Price : | 120.00                                         | 0.00 D 🚽                      |
|                                         |                                                     |                            | 4                                        | ^ Round Off :                 | 0.00 Amt Received                              | 0.00 Clear                    |
|                                         |                                                     |                            |                                          | Receivable Amt:               | 120.00 Print Set Two Copies                    |                               |
| H                                       |                                                     |                            |                                          | ^ Change Paid :               | 0.00 Copy All                                  | V 🛱 Invoice                   |
| Record: H 1 of 1 -> H >> No Filter Sear |                                                     |                            |                                          | Amt Balance :                 | 120.00 Size A4 Portrait                        |                               |
| Search   All  Start Text  End Text      |                                                     |                            |                                          |                               | Sale Slip 1L 80(70) r                          | nm 🔽 😭 📳                      |
| Y                                       |                                                     |                            |                                          |                               | Print All Print/Se                             | end PDF 🛛 🍯 💽                 |

| File   | Home Sales Customers      | Purchases Su   | uppliers Inver                            | ntory P           | roduction       | Label/Stickers       | Accounting          | Marketing | Administrativ | ve Tasks Statut             | ory Master Da | ata Gene            | eral Settings     | General Ma                     | ster Data   | Organizat       | ion 🔎      | ⊃ Tell me  |
|--------|---------------------------|----------------|-------------------------------------------|-------------------|-----------------|----------------------|---------------------|-----------|---------------|-----------------------------|---------------|---------------------|-------------------|--------------------------------|-------------|-----------------|------------|------------|
| == Das | hboard 🗙 📑 Sales 🗙        |                |                                           |                   |                 |                      |                     |           |               |                             |               |                     |                   |                                |             |                 |            | ×          |
| 6      | Date Sr. No. 0            | Customer       | Basic Details                             | s Miscella        | aneous          |                      |                     |           |               |                             |               | > 🖬                 |                   |                                |             |                 | Send       | Message    |
| +      |                           |                | ^ Sale No:                                |                   | 2022-23,        | /1                   | SB Sec              | WKIN 🗸    | Date:         | 0                           | 3-02-2023     | Sale Type:          | Local Cash        | Sale to Consume                | er          |                 |            | <          |
|        |                           |                | Customer                                  | $\sim$            | Choose          | e Customer           | C+ ^//              | 2         | Assign        |                             |               | ✓ ^ADD              |                   | ntra-State)<br>egistered Deale | Cash        | ^ Status >      | Initiate   | ed 🗸       |
| ccs    |                           |                | Phone:                                    | _                 |                 | ✓ Name:              |                     |           | Clear         |                             |               | RESS                |                   | OS For Tax                     |             |                 |            | Apply      |
| Ť      |                           |                | City                                      |                   |                 | 🗸 State              |                     |           | $\sim$        |                             |               |                     |                   | Billing Addres                 | 5 🗸         |                 |            | Discount   |
| G.     |                           |                | Item No.                                  | >Selling<br>Qty.^ | Selling<br>Unit | ^ Unit List<br>Price | Unit Exti<br>Charge |           |               | nit Unit Sal<br>count Price | e Gro<br>Pri  |                     | Gross<br>Discount | Sale<br>Price                  |             | ^ Tax<br>Amount | Ne<br>Pric |            |
|        |                           |                | 1                                         | 1                 | Pc 🗸 🗸          | 100.00 /Pc           | 20.00               |           | 0 0.          |                             | 120           |                     | 0.00              | 120.00                         |             | 0.00            | 120.0      | 00         |
| B      |                           |                | Altem Mcl                                 | :Mohan's Piz      | za - Large - Re | ady to Eat           |                     | With      | Mushroom      | W/0                         |               | ^                   | I-Note            |                                | Misc        | ^ Status        | Initiated  | ~          |
|        |                           |                | -                                         |                   |                 |                      |                     |           |               |                             |               |                     |                   |                                |             |                 |            |            |
| S      |                           |                |                                           |                   |                 |                      |                     |           |               |                             |               |                     |                   |                                |             |                 |            |            |
| S<br>A |                           |                | •                                         |                   |                 |                      |                     |           |               |                             |               |                     |                   |                                |             |                 |            |            |
| _      |                           |                |                                           |                   |                 |                      |                     |           | Chi           | illy Flakes <mark>is</mark> |               |                     |                   |                                |             |                 |            |            |
|        |                           |                |                                           |                   |                 |                      |                     |           |               | moved from                  |               |                     |                   |                                |             |                 |            |            |
| E      |                           |                |                                           |                   |                 |                      |                     |           |               | hout section                |               |                     |                   |                                |             |                 |            |            |
| S      |                           |                |                                           |                   |                 |                      |                     |           |               |                             |               |                     |                   |                                |             |                 |            |            |
|        |                           |                |                                           |                   |                 |                      |                     |           |               |                             |               |                     |                   |                                |             |                 |            |            |
|        |                           |                |                                           |                   |                 |                      |                     |           |               |                             |               |                     |                   |                                |             |                 |            |            |
|        |                           |                |                                           |                   |                 |                      |                     |           |               |                             |               |                     |                   |                                |             |                 |            |            |
|        |                           |                |                                           |                   |                 |                      |                     |           |               |                             |               |                     |                   |                                |             |                 |            |            |
|        |                           |                |                                           |                   |                 |                      |                     |           |               |                             |               |                     |                   |                                |             |                 |            |            |
|        |                           |                | Delete Ite                                | em Sele           | ected All       | Quantity             | - 1                 | . +       | Item Orde     | r 🚹 1                       |               | s Price(Incl.)      |                   | 120.00                         |             |                 |            |            |
|        |                           |                | Items With-                               | -Without          | Additional Ch   | narges               |                     |           |               | Load Items From             |               | ount % :<br>Discour | at :              | 0                              | ^ Curr      | ent Credit B    |            | Pay/Take   |
| E+     |                           |                | With-W                                    | /ithout Cate      | gory            | Items                |                     | Inte      | rnal Code     | List Price                  | Sale          | Price(Incl.)        |                   | 0.00                           | Dee         | -1              | 0.00       |            |
| ΞΎ     |                           |                | ▶ Topping                                 |                   |                 | Chilly               |                     |           |               | 0                           | Addi.         | Chrgs(Incl.)        |                   | 0.00                           | Rec<br>Cash | eived IN        | ^ Amou     | 0.00 D     |
|        |                           |                |                                           |                   |                 | - Mush               | room                |           |               | 20                          |               | ^ Tax Amour         | nt :              | 0.00                           | * Cash      | ~               |            | 0.00 D     |
| ▼ ▲    |                           |                |                                           |                   |                 |                      |                     |           |               |                             |               | Net Pric            |                   | 120.00                         | Amt Receive |                 |            | 0.00 Clear |
| M      |                           |                |                                           |                   |                 |                      |                     |           |               |                             |               | ^ Round O           |                   | 0.00                           | Print Set   | Two Copies      | ;          |            |
| н      |                           |                |                                           |                   |                 |                      |                     |           |               |                             |               | Receivable Ar       |                   | 120.00                         | Сору        | All             |            | 🛱 Invoice  |
|        | Record: I4 - 1 of 1       | No Filter Sear | re la la la la la la la la la la la la la |                   |                 |                      |                     |           |               |                             |               | Amt Balance         |                   | 120.00                         |             | A4 Portrait     |            | Invoice    |
|        | Search   All   Start Text |                |                                           |                   |                 |                      |                     |           |               |                             |               |                     |                   |                                | Sale Slip   | 1L 80(70) n     |            |            |
| ₹.     |                           |                |                                           |                   |                 |                      |                     |           |               |                             |               |                     |                   |                                | Print All   | Print/Se        |            |            |
|        |                           |                |                                           |                   |                 |                      |                     |           |               |                             |               |                     |                   |                                |             | 1               |            |            |

🔺 👻 🗢 **Billing Register** Shashvat Gupta Sales Customers Purchases Suppliers Inventory Production Label/Stickers Accounting Marketing Administrative Tasks Statutory Master Data General Settings General Master Data Organization ♀ Tell me Home File Dashboard X Sales × × Date Sr. No. Customer > 🖬 Basic Details Miscellaneous Send Message 03-02-2023 ^ Sale No: 2022-23/1 SB Sec: WKIN Date: 03-02-2023 Sale Type: Local Cash Sale to Consumer +  $\sim$  $\sim$ Local (Intra-State) ^ Status > Initiated C+ AID:  $\sim$ Choose Customer Assign  $\sim$ ^ADD CCS Sale To Registered Dealer RESS Phone: Name : Clear  $\sim$ POS For Tax Apply ✓ State ñ  $\sim$ Discount Billing Address 🗸 Unit Extra Selling Gross Gross Sale ^ Tax Net Item No. Unit Sale Qty." Discount Amount 🔳 Item not found × 20.00 100. 120.00 120.00 0.00 120.00 0.00 1 1 Pc  $\sim$ ß McMohan's Pizza - Large - Ready to W/O Misc ^ Status Initiated  $\sim$ This item is not available in the 'With' list. Ð 13 S OK Α Е We get this pop-up if we try to add Chilly Flakes as an extra topping. S We made Chilly Flakes only as a "Without" item. So, it cannot be added with the main item (pizza). The main item can only be offered without Chilly Flakes, so this pop-up appears to notify the same. 120.00 +Item Order Delete Item Selected All Quantity scount % : 0 ^ Current Credit Balance Pay/Take Items With-Without Additional Charges Load Items From SO Discount 0.00 Balance 0.00 E+ Internal Code With-Without Category Items List Price 120.00 Received IN ^ Amount Chilly Flakes 0 + Toppings Addl. Chrgs(Incl.) ΞY 0.00 Cash 0.00 D  $\sim$ Ŧ ^ Tax Amoun Mushroom 20 0.00  $\sim$ ▼ ▲ 0.00 D -120.00 mt Received 0.00 Clear K ^ Round Of 0.00 Print Set Two Copies Receivable Arr 120.00 M 🛱 Invoice ^ Change Paid Copy All 0.00 Amt Balance → N → Searce 120.00 Size A4 Portrait Record: I4 4 1 of 1 Invoice T All O Start Text O End Text Sale Slip 1L 80(70) mm ÷ Search  $\sim$ T Print All Print/Send PDF

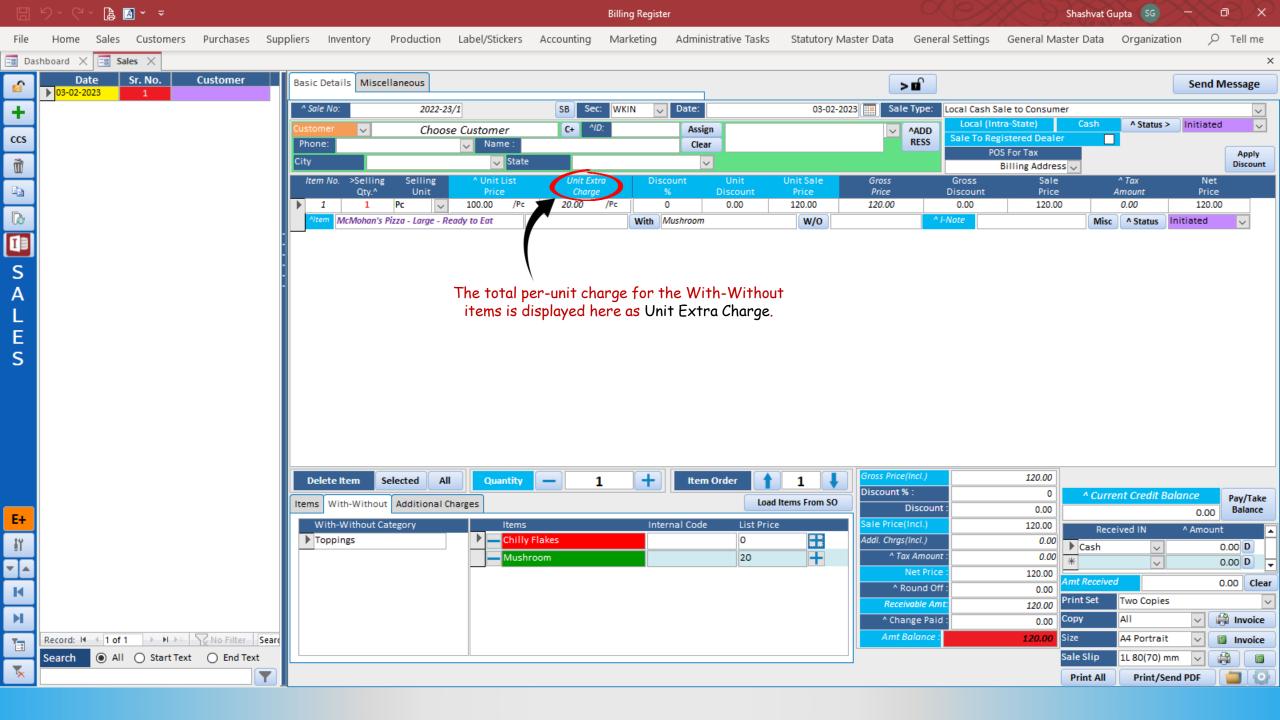

| File           | Home Sales Customers Purch                                           | hases Suppliers | 5 Inventory                | Production         | Label/Stickers       | Accounting         | Marketing  | Administrative Ta        | asks Statutory M   | aster Data Gener                  | ral Settings      | General Master                | Data Organ      | ization ,     | ♀ Tell me  |
|----------------|----------------------------------------------------------------------|-----------------|----------------------------|--------------------|----------------------|--------------------|------------|--------------------------|--------------------|-----------------------------------|-------------------|-------------------------------|-----------------|---------------|------------|
| == Da          | ihboard 🗙 🗐 Sales 🗙                                                  |                 |                            |                    |                      |                    |            |                          |                    |                                   |                   |                               |                 |               | ×          |
| 6              | Date         Sr. No.         Custor           ▶ 03-02-2023         1 | mer Bas         | sic Details Misc           | ellaneous          |                      |                    |            |                          |                    | > 🖬                               |                   |                               |                 | Send          | d Message  |
| +              |                                                                      | ^               | Sale No:                   | 2022-23            | 3/1                  | SB Sec             | : WKIN 🗸   | Date:                    | 03-02-20           | 023 🔢 Sale Type:                  | Local Cash S      | ale to Consumer               |                 |               | ~          |
| _              |                                                                      | Cus             | stomer 🧹 🧹                 | Choos              | e Customer           | C+ ^/[             | D:         | Assign                   |                    | ✓ ^ADD                            | Local (Int        |                               |                 | tus > Initiat | ted 🗸      |
| CCS            |                                                                      | Ph              | none:                      |                    | Vame :               |                    |            | Clear                    |                    | RESS                              |                   | gistered Dealer<br>OS For Tax |                 |               | Apply      |
| Ť              |                                                                      | City            | /                          |                    | 🧹 State              | :                  |            | $\sim$                   |                    |                                   |                   | Billing Address 🗸             |                 |               | Discount   |
|                |                                                                      | 1               | Item No. >Selling<br>Qty.^ | g Selling<br>Unit  | ^ Unit List<br>Price | Unit Ext<br>Charge |            | ount Unit<br>% Discount  | Unit Sale<br>Price | Gross<br>Price                    | Gross<br>Discount | Sale<br>Price                 | ^ Tax<br>Amount | N<br>Pri      | et<br>ce   |
|                |                                                                      |                 | 1 1                        | Pc 🗸 🗸             | 100.00 /Pc           |                    |            | 0.00                     | 120.00             | 120.00                            | 0.00              | 120.00                        | 0.00            | 120           |            |
| B              |                                                                      |                 | Altem McMohan's            | Pizza - Large - Re | eady to Eat          |                    | With /     | Aushroom                 | W/O Chil           | lly Flakes                        | I-Note            |                               | Misc ^ Stat     | us Initiated  | $\sim$     |
| <b>8</b>       |                                                                      | -               |                            |                    |                      |                    |            |                          |                    |                                   |                   |                               |                 |               |            |
|                |                                                                      | -               |                            |                    |                      |                    |            |                          |                    |                                   |                   |                               |                 |               |            |
| S              |                                                                      |                 |                            |                    |                      |                    |            |                          |                    |                                   |                   |                               |                 |               |            |
| Α              |                                                                      |                 |                            |                    |                      |                    |            | <                        |                    |                                   |                   |                               |                 |               |            |
| L              |                                                                      |                 |                            |                    |                      |                    | If vou nee | d to chanae <sup>.</sup> | the unit price     | for                               |                   |                               |                 |               |            |
| Е              |                                                                      |                 |                            |                    |                      |                    | any of     | the WWT it               | tems for this      | • • •                             |                   |                               |                 |               |            |
| S              |                                                                      |                 |                            |                    |                      |                    |            |                          | can be done fr     | rom                               |                   |                               |                 |               |            |
|                |                                                                      |                 |                            |                    |                      |                    | th         | ese two butt             | ons here.          |                                   |                   |                               |                 |               |            |
|                |                                                                      |                 |                            |                    |                      |                    |            |                          |                    |                                   |                   |                               |                 |               |            |
|                |                                                                      |                 |                            |                    |                      |                    |            |                          |                    |                                   |                   |                               |                 |               |            |
|                |                                                                      |                 |                            |                    |                      |                    |            |                          |                    |                                   |                   |                               |                 |               |            |
|                |                                                                      |                 |                            |                    |                      |                    |            |                          |                    |                                   |                   |                               |                 |               |            |
|                |                                                                      |                 | Delete Item                | Selected All       | Quantity             |                    | L +        | Item Order               |                    | Gross Price(Incl.)                |                   | 120.00                        |                 |               |            |
|                |                                                                      |                 |                            |                    |                      |                    |            |                          |                    | Discount % :                      |                   | 0                             | ^ Current Crea  | lit Balance   | Pay/Take   |
| E+             |                                                                      | Iter            | ms With-Withou             |                    |                      |                    |            |                          | Load Items From SO | Discoun                           | t :               | 0.00                          |                 | 0.0           |            |
|                |                                                                      |                 | With-Without C             | Category           | Items                |                    | Inte       |                          | Price              | Sale Price(Incl.)                 |                   | 120.00                        | Received IN     | ^ Amo         | unt 🔺      |
| ΞY             |                                                                      |                 | Toppings                   |                    | Chilly               |                    |            | 0                        | +                  | Addl. Chrgs(Incl.)<br>^ Tax Amoun | ÷ -               | 0.00                          | Cash            | ~             | 0.00 D     |
| $\blacksquare$ |                                                                      |                 |                            |                    | - Mush               | room               |            | 20                       | T                  | Net Price                         |                   | 120.00                        |                 | ~             | 0.00 D 👻   |
| M              |                                                                      |                 |                            |                    |                      |                    |            |                          |                    | ^ Round Of                        |                   | 0.00                          | Received        |               | 0.00 Clear |
|                |                                                                      |                 |                            |                    |                      |                    |            |                          |                    | Receivable An                     | nt:               |                               | t Set Two Co    | pies          | $\sim$     |
| н              |                                                                      |                 |                            |                    |                      |                    |            |                          |                    | ^ Change Paid                     | d :               | 0.00 Copy                     | / All           | ~             | 🛱 Invoice  |
| 1              | Record: II 4 1 of 1 + H +* 72 No I                                   | Filter Searce   |                            |                    |                      |                    |            |                          |                    | Amt Balance :                     |                   | 120.00 Size                   | A4 Port         | trait 🗸       | Invoice    |
|                | Search      All      Start Text      E                               | End Text        |                            |                    |                      |                    |            |                          |                    |                                   |                   | Sale                          | Slip 1L 80(7    | '0) mm 🗸      |            |
| 5              |                                                                      |                 |                            |                    |                      |                    |            |                          |                    |                                   |                   | Pri                           | int All Prin    | t/Send PDF    |            |

|  |  |  | a | A |  |  |
|--|--|--|---|---|--|--|
|--|--|--|---|---|--|--|

| File     | Home Sales Customers                                                    | Purchases S | Suppliers Inv  | iventory                          | Production        | Label/Stickers       | Accounting         | Marketing | Administrative T        | asks Statutory Ma     | aster Data Gene                         | ral Settings      | General Mast                  | er Data     | Organizatio  | n p          | Tell me    |
|----------|-------------------------------------------------------------------------|-------------|----------------|-----------------------------------|-------------------|----------------------|--------------------|-----------|-------------------------|-----------------------|-----------------------------------------|-------------------|-------------------------------|-------------|--------------|--------------|------------|
| == Das   | hboard 🗙 📑 Sales 🗙                                                      |             |                |                                   |                   |                      |                    |           |                         |                       |                                         |                   |                               |             |              |              | ×          |
| <b>6</b> | Date         Sr. No.         0           03-02-2023         1         1 | Customer    | Basic Deta     | ails Miscel                       | laneous           |                      |                    |           |                         |                       | > 🖬                                     |                   |                               |             |              | Send N       | lessage    |
| +        |                                                                         |             | ^ Sale No      | <b>D</b> :                        | 2022-23           | 3/1                  | SB Sec             | c: WKIN 🗸 | Date:                   | 03-02-20              | 23 Sale Type:                           |                   | Sale to Consumer              |             |              |              | $\sim$     |
| ccs      |                                                                         |             | Customer       | $\sim$                            | Choos             | e Customer           | C+ ^//             | D:        | Assign                  |                       | ✓ ^ADD                                  |                   | tra-State)<br>gistered Dealer | Cash        | ^ Status >   | Initiated    | ~          |
|          |                                                                         |             | Phone:         |                                   |                   | Vame :               |                    |           | Clear                   |                       | RESS                                    |                   | OS For Tax                    |             |              |              | Apply      |
| Ť        |                                                                         |             | City           |                                   |                   | ✓ State              |                    |           | ~                       |                       |                                         |                   | Billing Address               |             |              |              | Discount   |
| En l     |                                                                         |             | Item No.       | <li>o. &gt;Selling<br/>Qty.^</li> | Selling<br>Unit   | ^ Unit List<br>Price | Unit Ext<br>Charge |           | count Unit<br>% Discoun | Unit Sale<br>It Price | Gross<br>Price                          | Gross<br>Discount | Sale<br>Price                 |             | Tax<br>mount | Net<br>Price |            |
|          |                                                                         |             | ▶ 1            | 1                                 | Pc 🗸 🗸            | 100.00 /Pc           | 20.00              |           | 0 0.00                  | 120.00                | 120.00                                  | 0.00              | 120.00                        |             | 0.00         | 120.00       |            |
| ß        |                                                                         |             | - Altern       | McMohan's P                       | izza - Large - Re | eady to Eat          |                    | With      | Mushroom                | W/O Chill             | ly Flakes                               | I-Note            |                               | Misc        | ^ Status     | itiated      | ~          |
| I        |                                                                         |             | -              |                                   |                   |                      |                    | 1         |                         |                       |                                         |                   |                               |             |              |              |            |
| S        |                                                                         |             | •              |                                   |                   |                      |                    |           |                         |                       |                                         |                   |                               |             |              |              |            |
| A        |                                                                         |             | -              |                                   |                   |                      |                    |           |                         |                       |                                         |                   |                               |             |              |              |            |
|          |                                                                         |             |                |                                   |                   |                      |                    |           |                         |                       |                                         |                   |                               |             |              |              |            |
| L        |                                                                         |             |                |                                   |                   |                      |                    |           |                         |                       |                                         |                   |                               |             |              |              |            |
| Е        |                                                                         |             |                |                                   |                   |                      |                    |           |                         |                       |                                         |                   |                               |             |              |              |            |
| S        |                                                                         |             |                |                                   |                   |                      |                    |           |                         |                       |                                         |                   |                               |             |              |              |            |
|          |                                                                         |             |                |                                   |                   |                      |                    |           |                         |                       |                                         |                   |                               |             |              |              |            |
|          |                                                                         |             |                |                                   |                   |                      |                    |           |                         |                       |                                         |                   |                               |             |              |              |            |
|          |                                                                         |             |                |                                   |                   |                      |                    |           |                         |                       |                                         |                   |                               |             |              |              |            |
|          |                                                                         |             |                |                                   |                   |                      |                    |           |                         |                       |                                         |                   |                               |             |              |              |            |
|          |                                                                         |             |                |                                   |                   |                      |                    |           |                         |                       |                                         |                   |                               |             |              |              |            |
|          |                                                                         |             | Delete         | e Item Se                         | elected All       | Quantity             |                    | 1 +       | Item Order              | 1                     | Gross Price(Incl.)                      |                   | 120.00                        |             |              |              |            |
|          |                                                                         |             | Items W        | /ith-Without                      | Additional C      | harres               |                    |           |                         | Load Items From SO    | Discount % :                            |                   | 0                             | ^ Curren    | t Credit Bal | ance         | Pay/Take   |
| E+       |                                                                         |             |                |                                   |                   |                      |                    |           |                         |                       | Discoun                                 | it :              | 0.00                          |             |              | 0.00         | Balance    |
|          |                                                                         |             | With-<br>Toppi | -Without Cat                      | legory            | Items                |                    | Inte      | rnal Code Lis<br>0      | t Price               | Sale Price(Incl.)<br>Addl. Chrgs(Incl.) |                   | 120.00                        | Receiv      |              | ^ Amount     |            |
| Ξĭ       |                                                                         |             | P ropp         |                                   |                   | Mush                 |                    |           | 20                      |                       | ^ Tax Amoun                             | nt :              | 0.00                          | Cash        | ~            |              | D.00 D     |
| <b>T</b> |                                                                         |             |                |                                   |                   |                      |                    |           | 20                      |                       | Net Price                               |                   | 120.00                        |             | ~            |              | 0.00 D 🖵   |
| K        |                                                                         |             |                |                                   |                   |                      |                    |           |                         |                       | ^ Round Of                              | ff :              | 0.00                          | mt Received |              | (            | 0.00 Clear |
|          |                                                                         |             |                |                                   |                   |                      |                    |           |                         |                       | Receivable An                           |                   | 120.00                        |             | Two Copies   |              | ~          |
| м        |                                                                         |             |                |                                   |                   |                      |                    |           |                         |                       | ^ Change Pair                           | d :               |                               |             | All          |              | 🗿 Invoice  |
| 1        | Record: I → I → I → I → I                                               | 18          | arc            |                                   |                   |                      |                    |           |                         |                       | Amt Balance :                           |                   | 120.00 Si                     |             | A4 Portrait  |              | Invoice    |
| *        | Search   All  Start Text                                                |             |                |                                   |                   | 1                    |                    |           |                         |                       | ·                                       |                   | Sa                            | ile Slip    | 1L 80(70) mm |              |            |
| × .      |                                                                         |             |                |                                   |                   |                      |                    |           |                         |                       |                                         |                   |                               | Print All   | Print/Sen    | d PDF        |            |

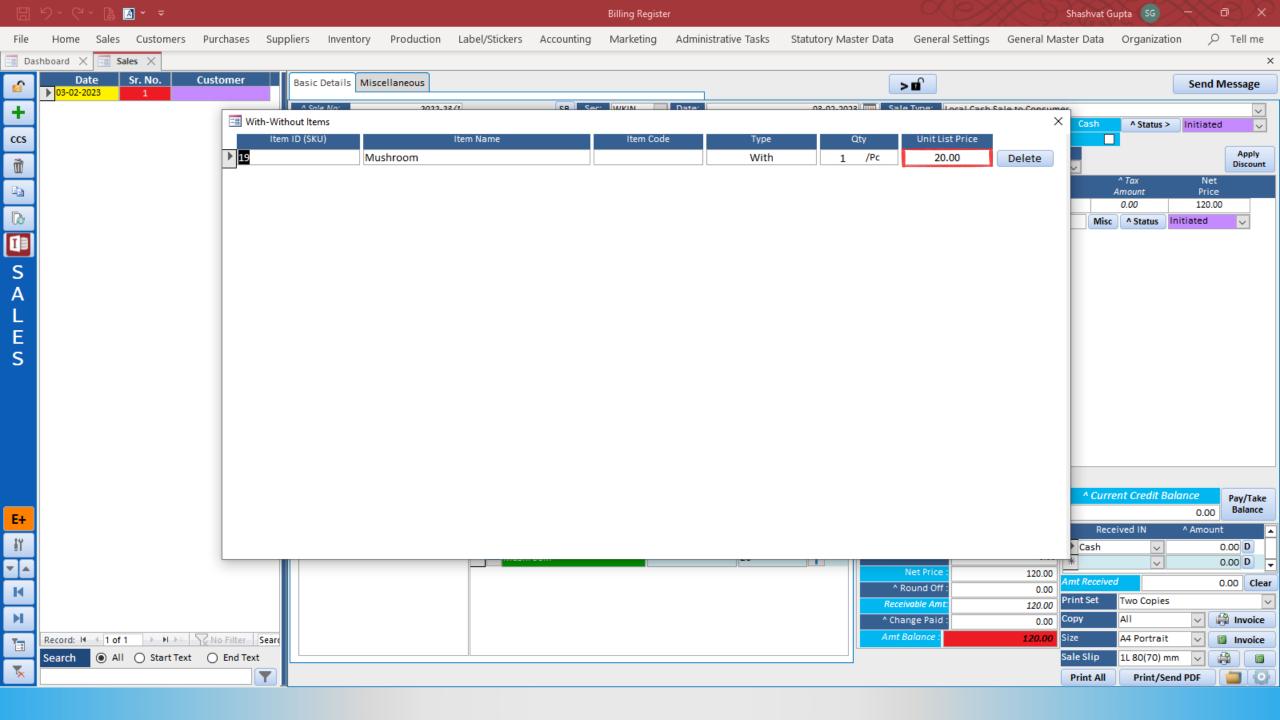

|  |  | " - G | à 🖪 |  | ÷ |
|--|--|-------|-----|--|---|
|--|--|-------|-----|--|---|

| File           | Home Sales Customers Purchases Su                                      | ppliers Invento    | ory Production           | Label/Stickers        | Accounting      | Marketing | Administrative Ta | sks Statutory I    | Master Data Ge                         | neral Settings   | General Master                  | r Data Organiza    | tion 🔎          | Tell me           |
|----------------|------------------------------------------------------------------------|--------------------|--------------------------|-----------------------|-----------------|-----------|-------------------|--------------------|----------------------------------------|------------------|---------------------------------|--------------------|-----------------|-------------------|
| == Das         | hboard 🗙 🖃 Sales 🗙                                                     |                    |                          |                       |                 |           |                   |                    |                                        |                  |                                 |                    |                 | ×                 |
| <b>\$</b>      | Date         Sr. No.         Customer           ▶ 03-02-2023         1 | Basic Details      | Miscellaneous            |                       |                 |           |                   |                    | > 🖬                                    |                  |                                 |                    | Send I          | Vlessage          |
| +              |                                                                        | ^ Sale No:         | 2022-                    | 23/1                  | SB Sec:         | WKIN 🗸    | Date:             | 03-02-             | -2023 🔢 Sale Typ                       |                  | Sale to Consumer                |                    |                 | ~                 |
| ccs            |                                                                        | Customer<br>Phone: | <ul> <li>Choo</li> </ul> | ose Customer          | C+ ^ID:         |           | Assign            |                    | AD<br>RES                              | D                | ntra-State)<br>gistered Dealer  | Cash ^ Status      | > Initiated     |                   |
| Ì              |                                                                        | City               |                          | Vame :                |                 |           | Clear             |                    | inco                                   |                  | OS For Tax<br>Billing Address 🗸 |                    |                 | Apply<br>Discount |
|                |                                                                        | Item No. >S        |                          | ^ Unit List           | Unit Extra      |           | unt Unit          | Unit Sale          | Gross                                  | Gross            | Sale                            | ^ Tax              | Net             |                   |
|                |                                                                        |                    | Qty.^ Unit<br>1 Pc 🗸     | Price<br>/ 100.00 /Pc | Charge<br>20.00 | /Pc 0     |                   | Price<br>120.00    | Price<br>120.00                        | Discount<br>0.00 | Price<br>120.00                 | Amount<br>0.00     | Price<br>120.00 |                   |
| ß              |                                                                        | Altem McMa         | ohan's Pizza - Large -   | _                     |                 | With M    | ishroom           | w/o C              | hilly Flakes                           | ^ I-Note         |                                 | Misc ^ Status      | Initiated       | ~                 |
|                |                                                                        | -                  |                          |                       |                 |           |                   |                    |                                        |                  |                                 |                    |                 |                   |
| S              |                                                                        |                    |                          |                       |                 |           |                   |                    |                                        |                  |                                 |                    |                 |                   |
| A              |                                                                        |                    |                          |                       |                 |           |                   |                    |                                        |                  |                                 |                    |                 |                   |
| Ĺ              |                                                                        |                    |                          |                       |                 |           |                   |                    |                                        |                  |                                 |                    |                 |                   |
| E              |                                                                        |                    |                          |                       |                 |           |                   |                    |                                        |                  |                                 |                    |                 |                   |
| S              |                                                                        |                    |                          |                       |                 |           |                   |                    |                                        |                  |                                 |                    |                 |                   |
|                |                                                                        |                    |                          |                       |                 |           |                   |                    |                                        |                  |                                 |                    |                 |                   |
|                |                                                                        |                    |                          |                       |                 |           |                   |                    |                                        |                  |                                 |                    |                 |                   |
|                |                                                                        |                    |                          |                       |                 |           |                   |                    |                                        |                  |                                 |                    |                 |                   |
|                |                                                                        |                    |                          |                       |                 |           |                   |                    |                                        |                  |                                 |                    |                 |                   |
|                |                                                                        |                    |                          |                       |                 |           |                   |                    | Gross Price(Incl.)                     |                  | 120.00                          |                    |                 |                   |
|                |                                                                        | Delete Item        |                          | All Quantity          | - 1             | +         | Item Order        | 1 1                | Discount % :                           |                  | 120.00                          | ^ Current Credit E | Balance         | Pay/Take          |
| E+             |                                                                        |                    | /ithout Additional       |                       |                 |           |                   | Load Items From SO | Disc                                   |                  | 0.00                            |                    | 0.00            | Balance           |
|                |                                                                        | With-With Toppings | nout Category            | Items                 | Flakes          | Interr    | al Code List      | Price              | Sale Price(Incl.<br>Addl. Chrgs(Incl., |                  | 120.00                          | Received IN        | ^ Amoun         |                   |
| ΞΥ             |                                                                        | ,                  |                          | Mush                  |                 |           | 20                |                    | ^ Tax Am                               |                  | 0.00                            | Cash 🗸             |                 | 0.00 D            |
| ▼ ▲            |                                                                        |                    |                          |                       |                 |           |                   |                    | Net F                                  |                  | 120.00                          | t Received         |                 | 0.00 D -          |
| N.             |                                                                        |                    |                          |                       |                 |           |                   |                    | ^ Round<br>Receivable                  |                  | 0.00<br>120.00                  | nt Set Two Copie   |                 |                   |
| н              |                                                                        |                    |                          |                       |                 |           |                   |                    | ^ Change                               |                  | 0.00 Cop                        | y All              | ~               | 🗿 Invoice         |
| 13             | Record: 14 4 1 of 1 + H +* 🔀 No Filter Sear                            |                    |                          |                       |                 |           |                   |                    | Amt Balan                              | ce :             | 120.00 Size                     | A4 Portrai         | t 🗸 👔           | Invoice           |
| T <sub>x</sub> | Search   All  Start Text  End Text                                     |                    |                          |                       |                 |           |                   |                    |                                        |                  | Sale                            | e Slip 1L 80(70)   | mm 🗸 💽          |                   |
| × .            |                                                                        |                    |                          |                       |                 |           |                   |                    |                                        |                  | P                               | rint All Print/S   | end PDF         |                   |

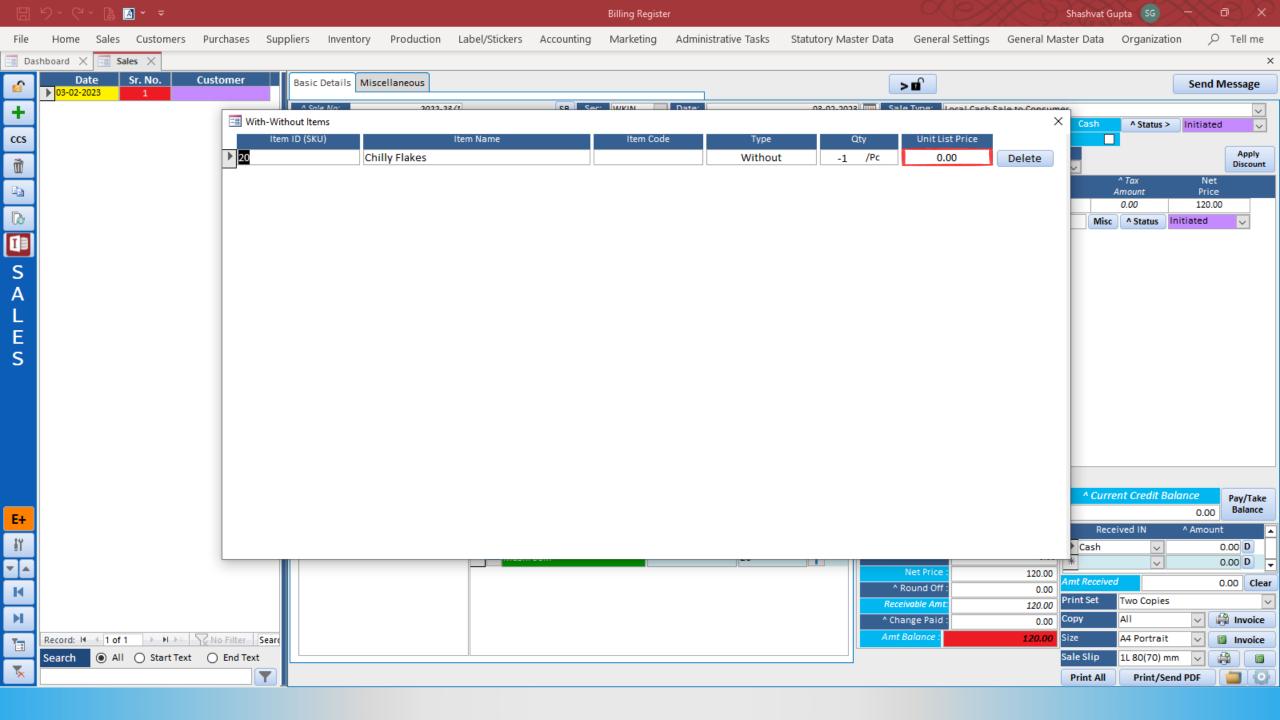